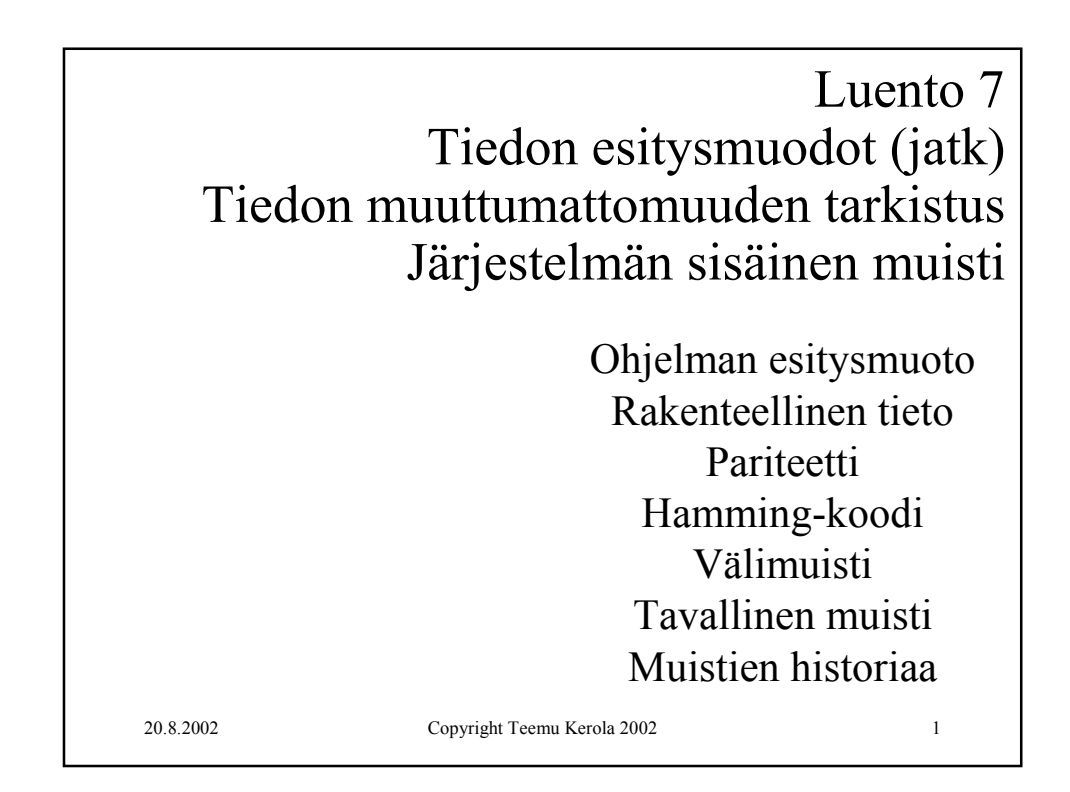

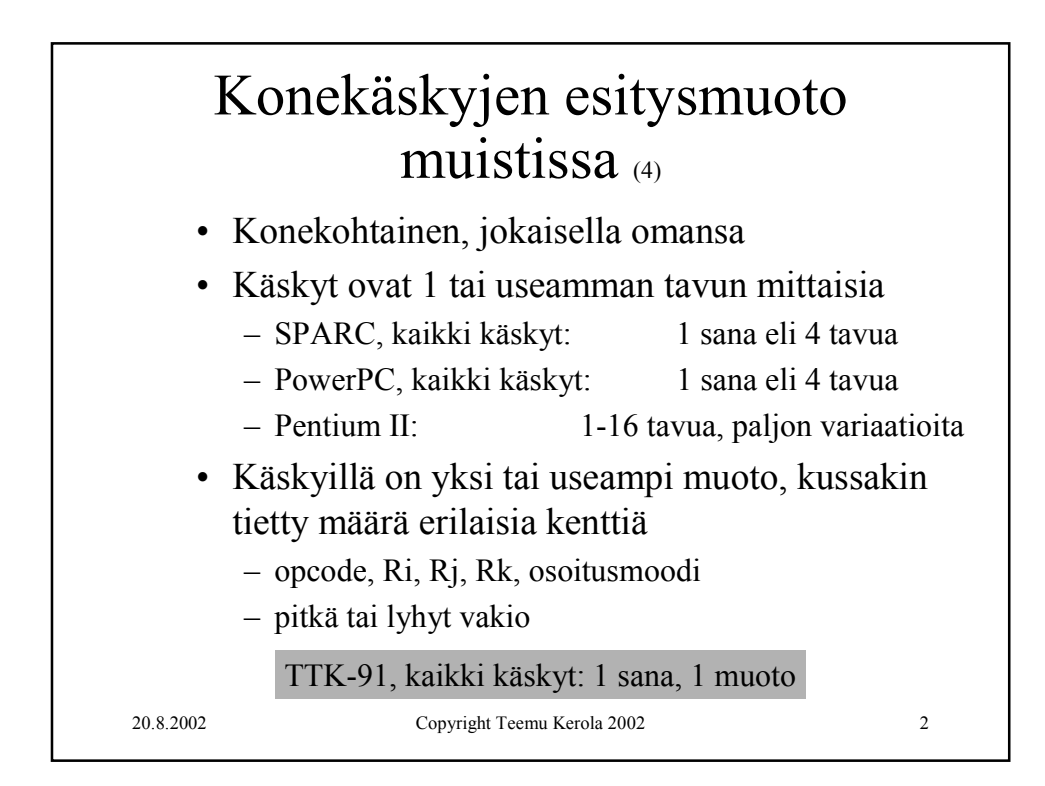

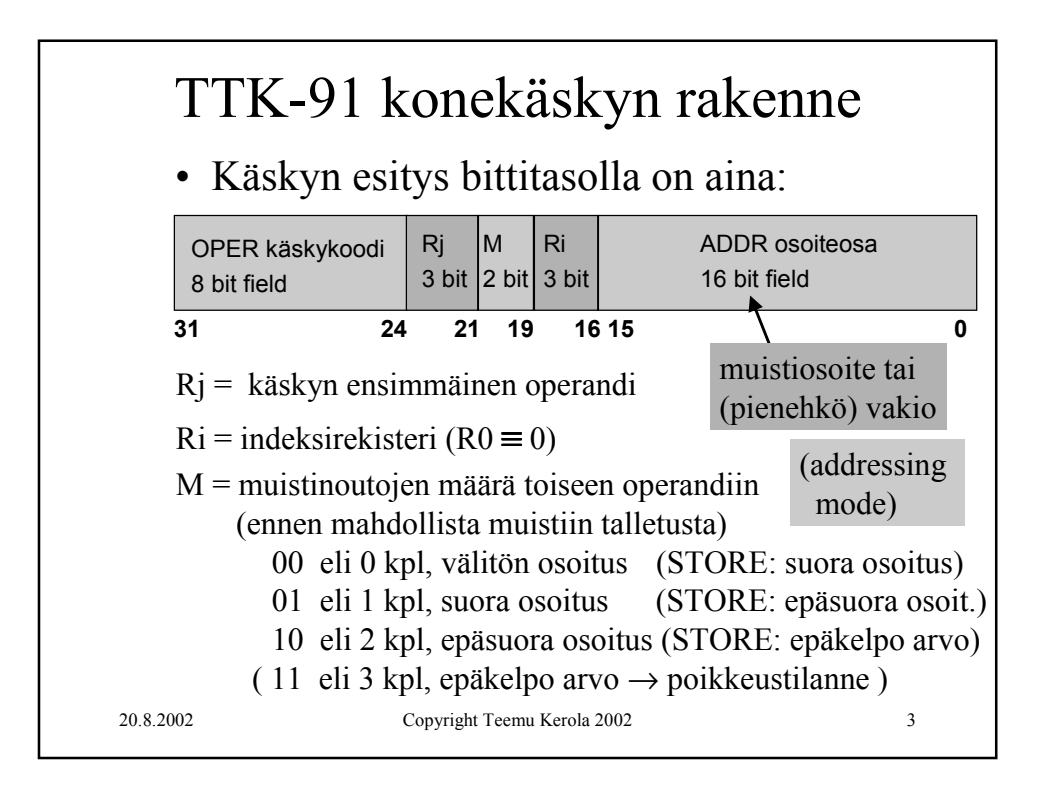

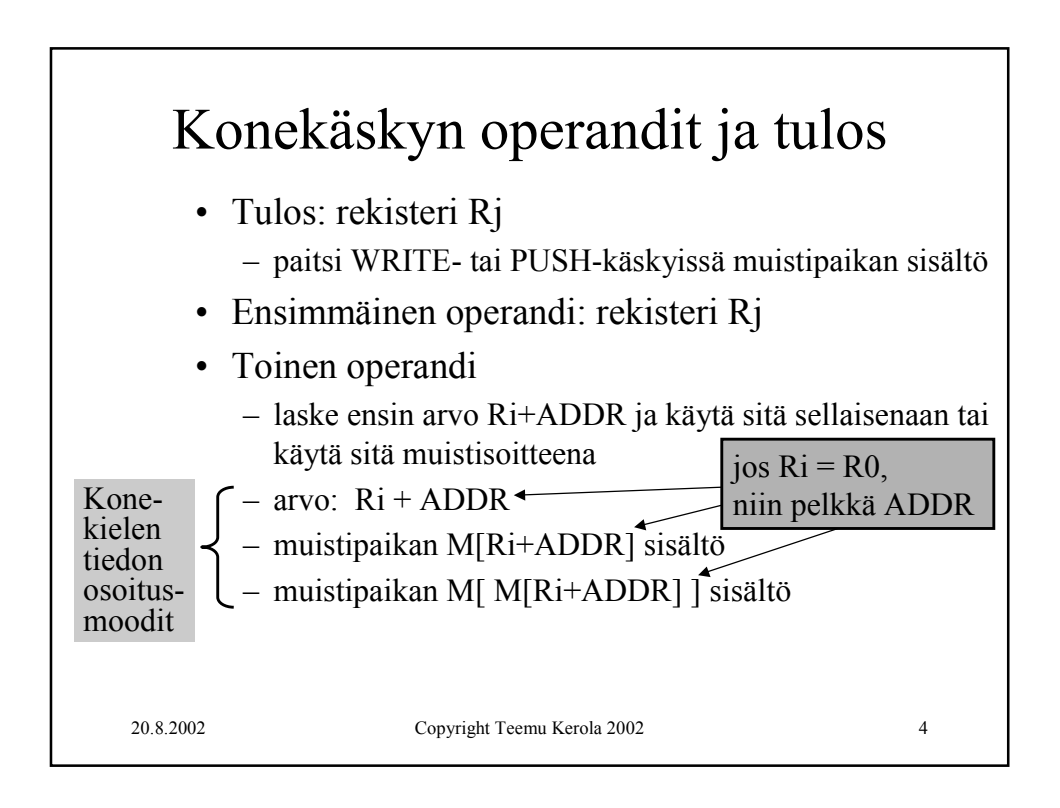

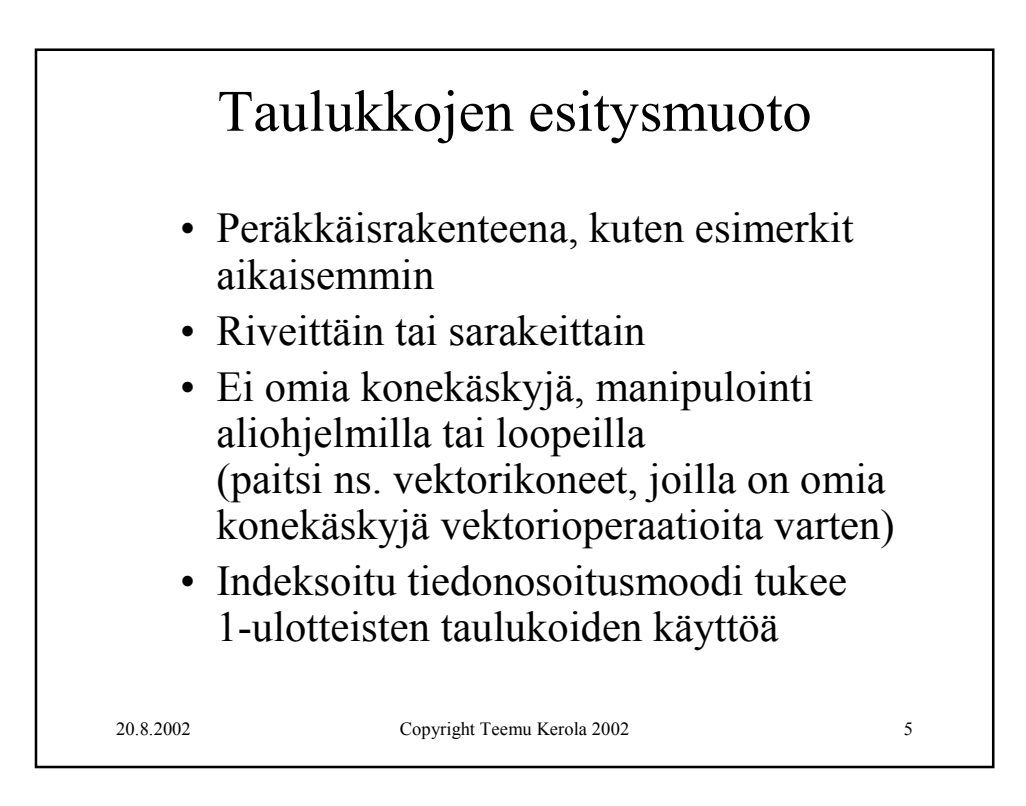

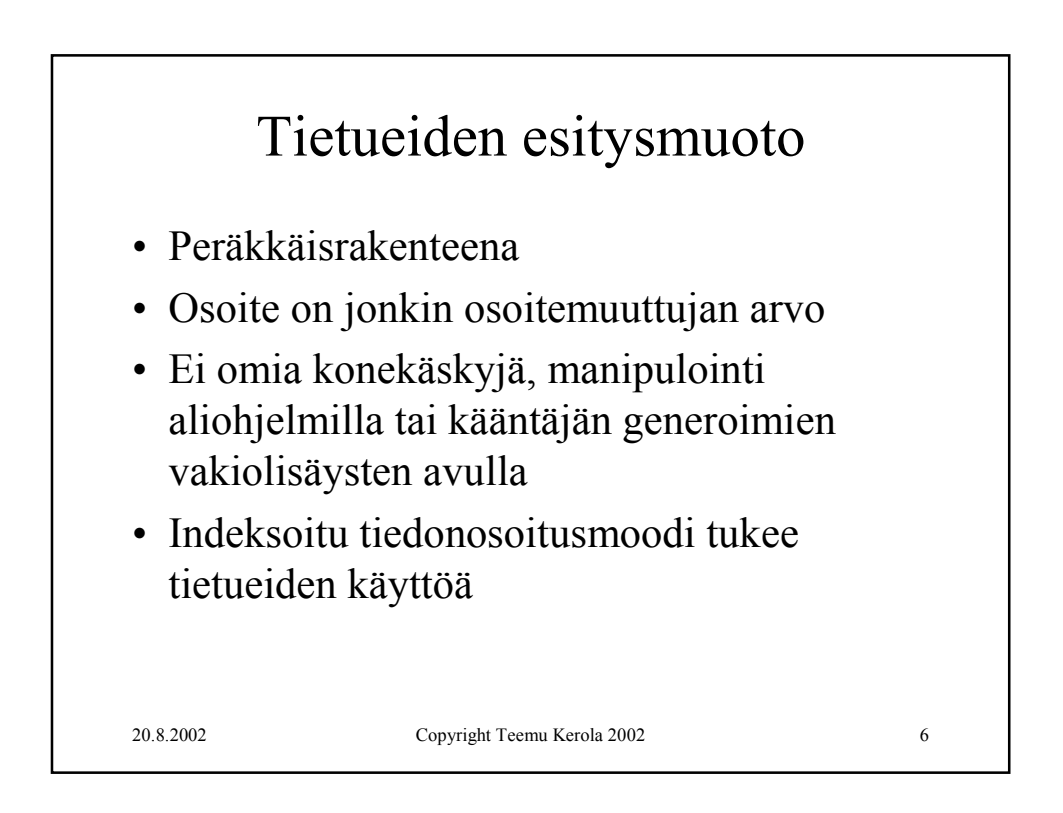

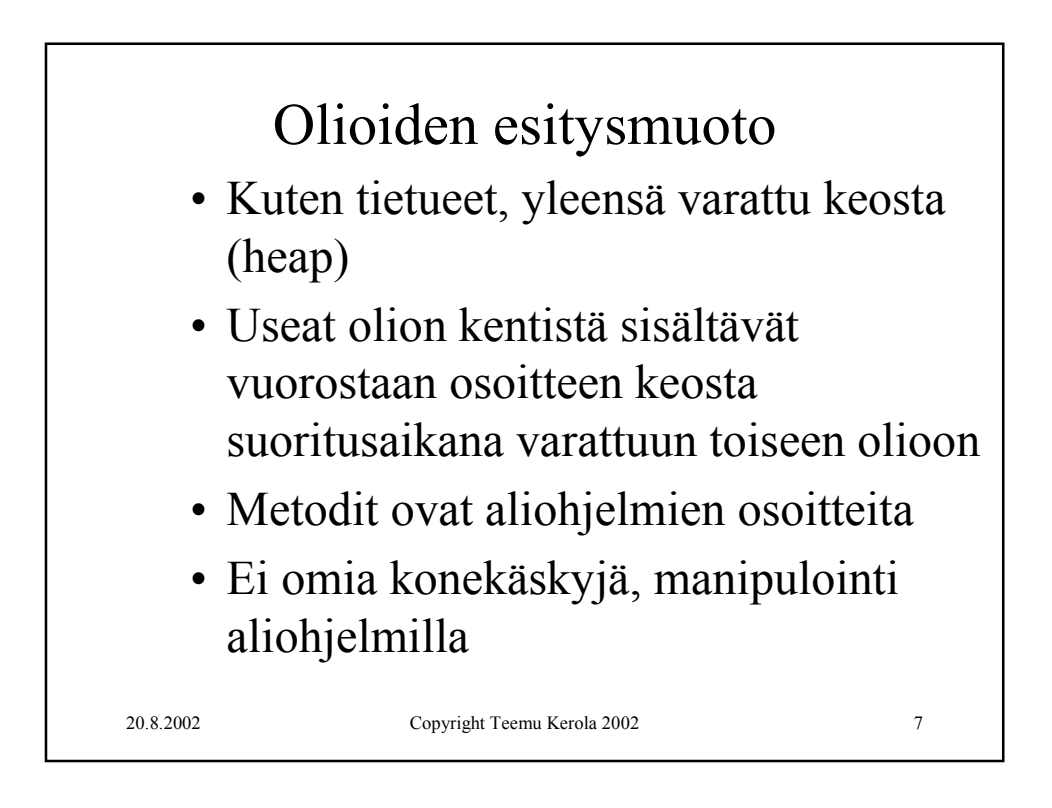

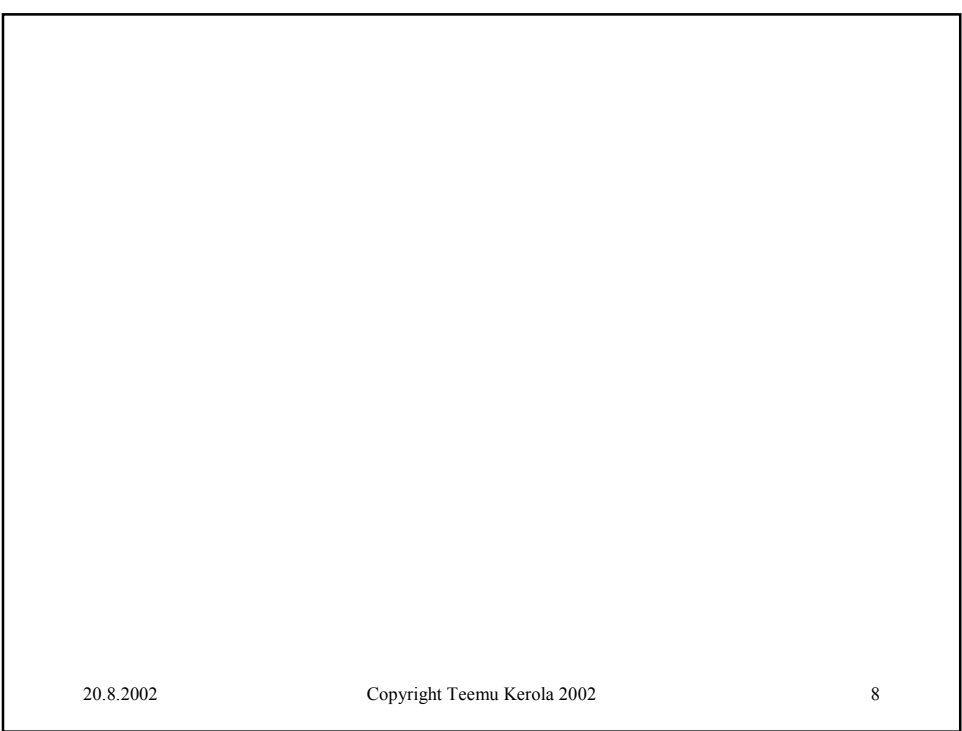

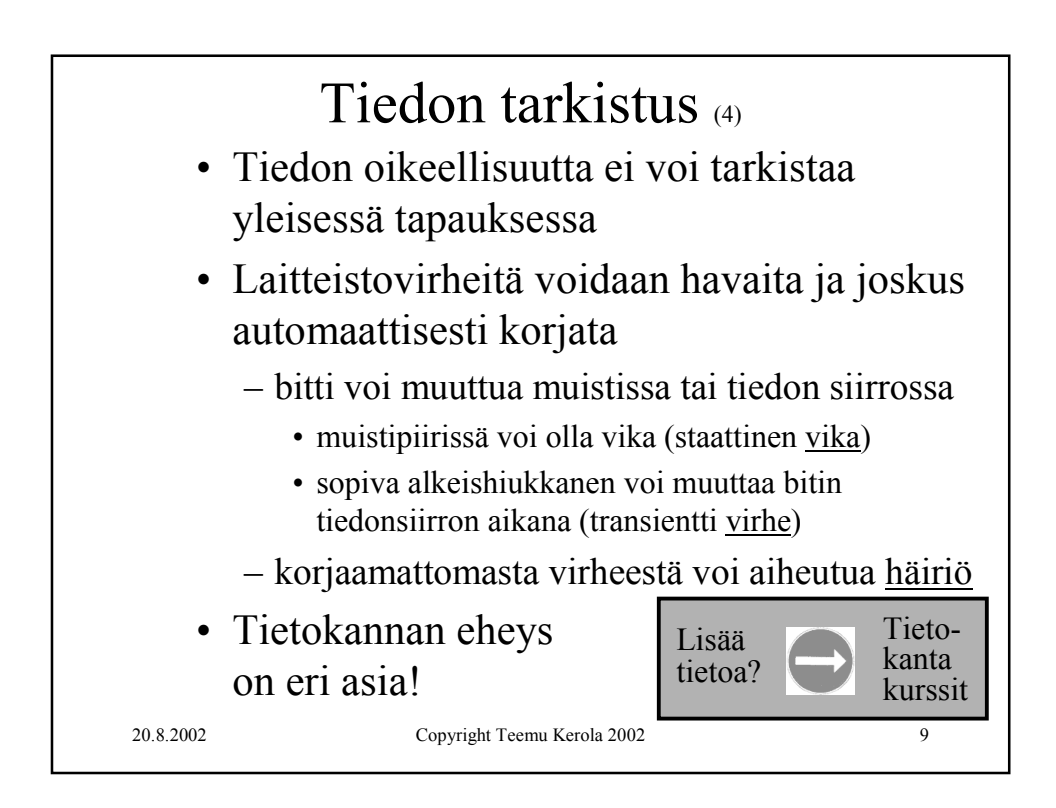

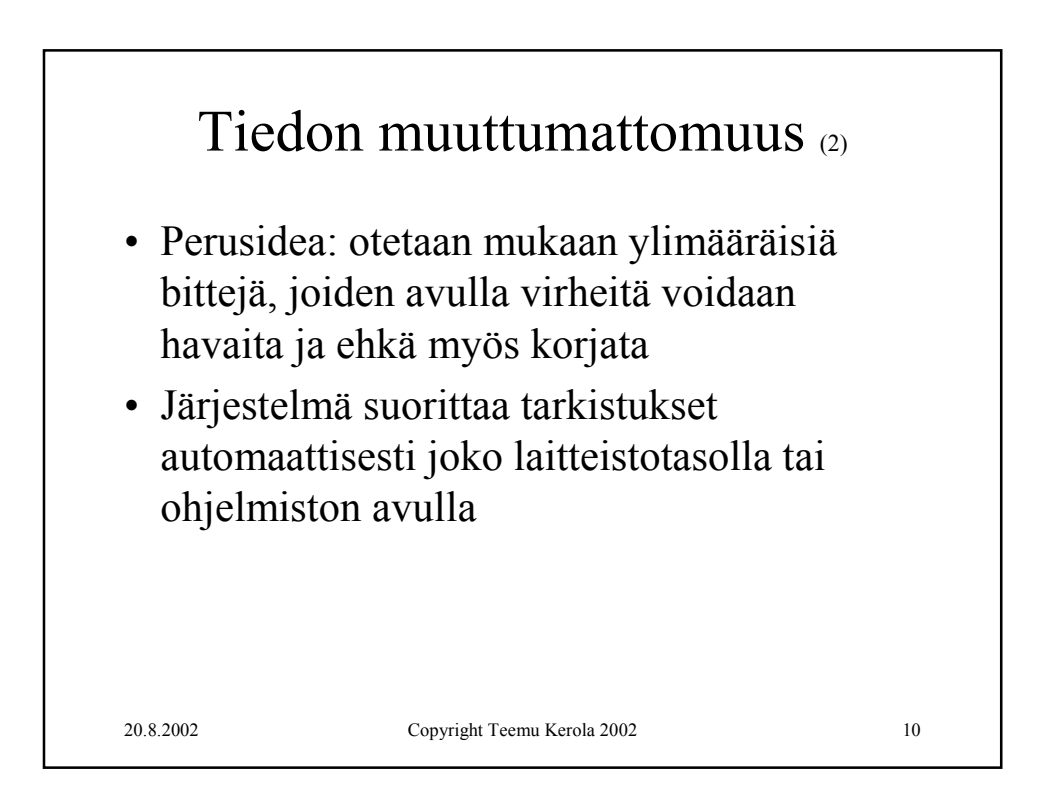

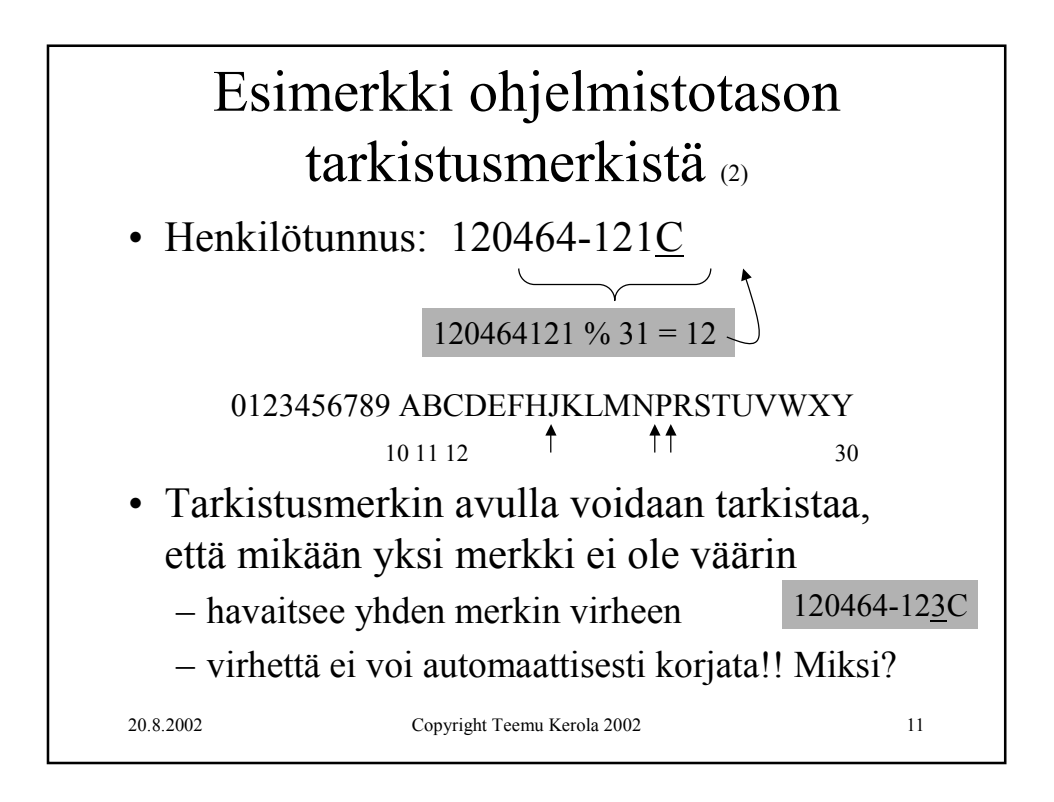

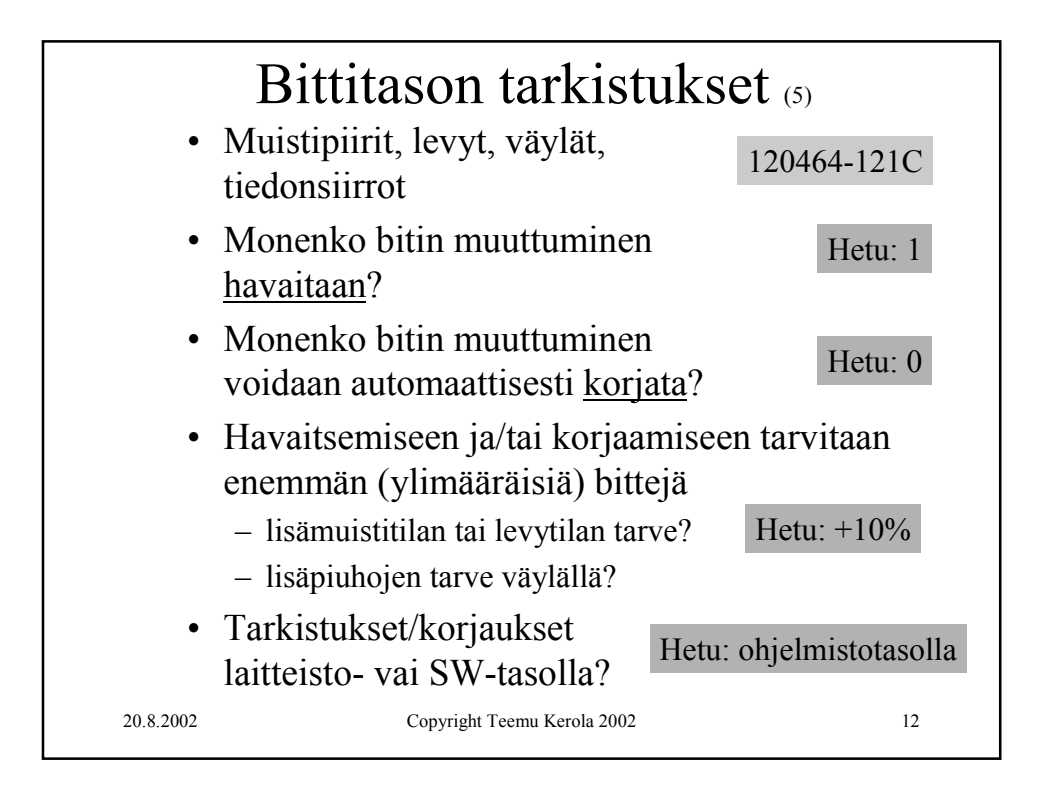

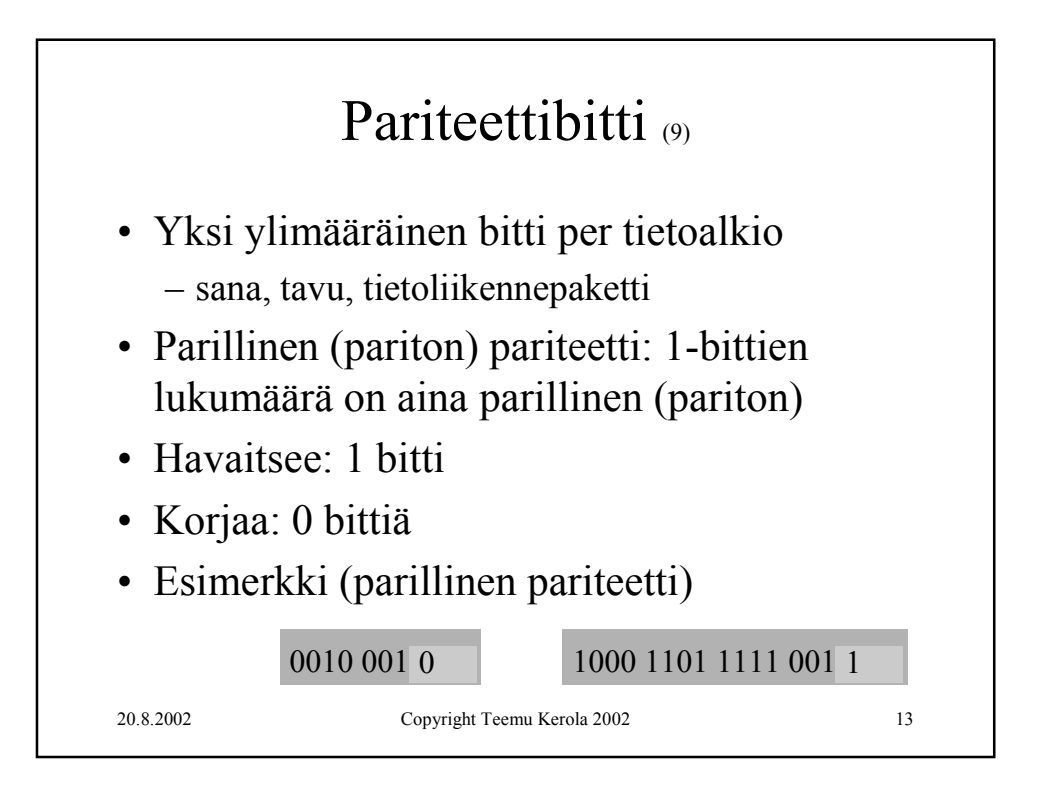

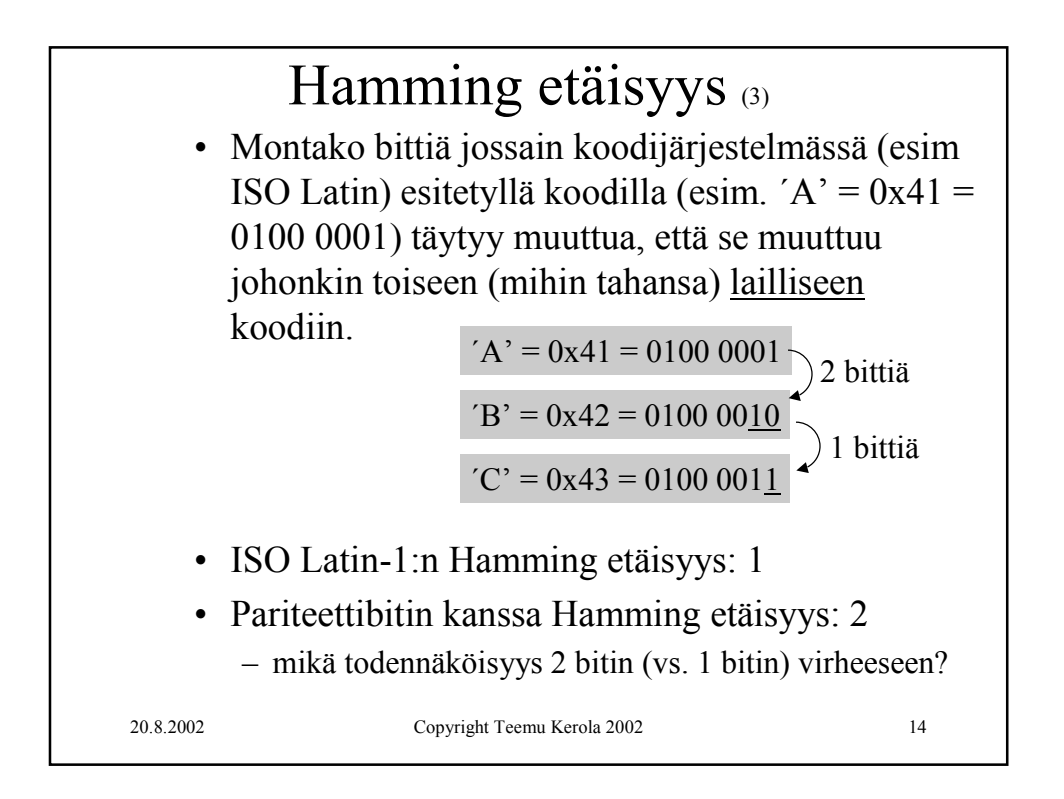

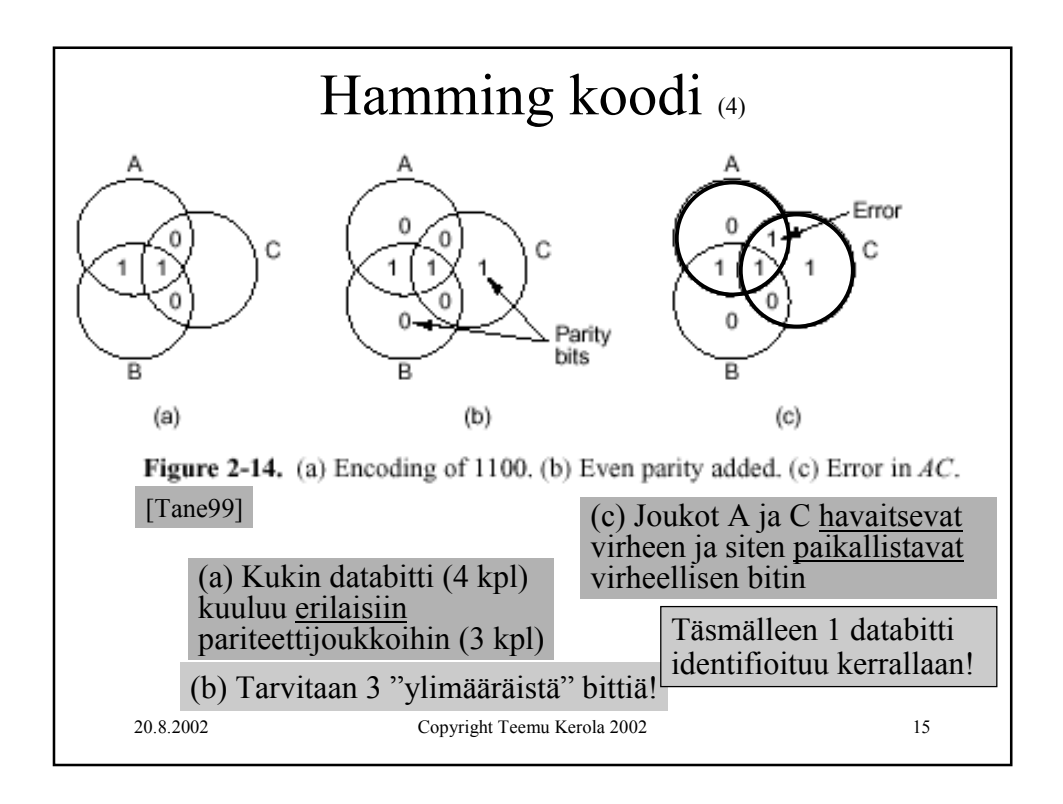

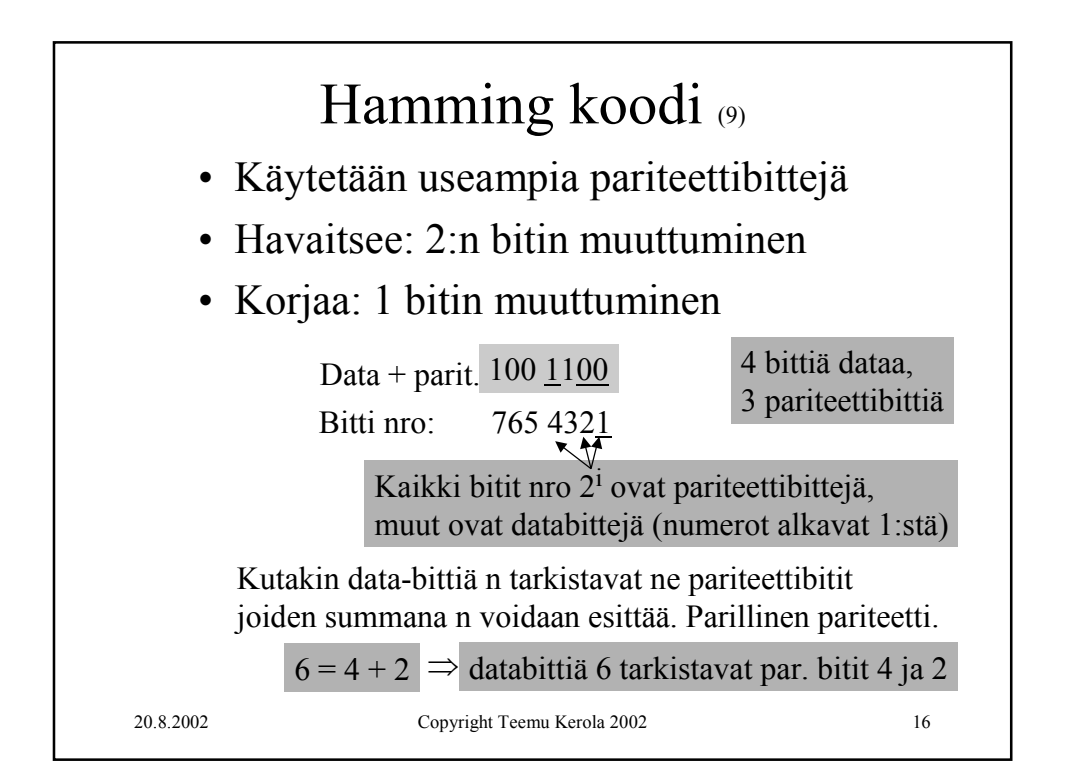

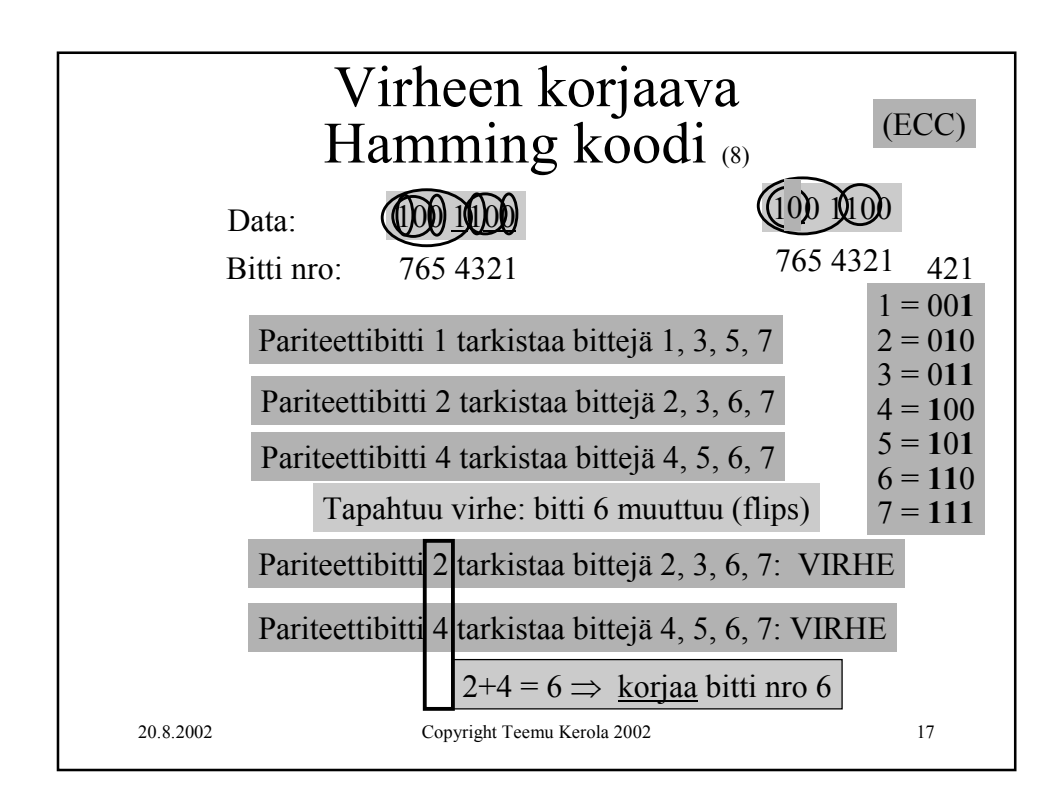

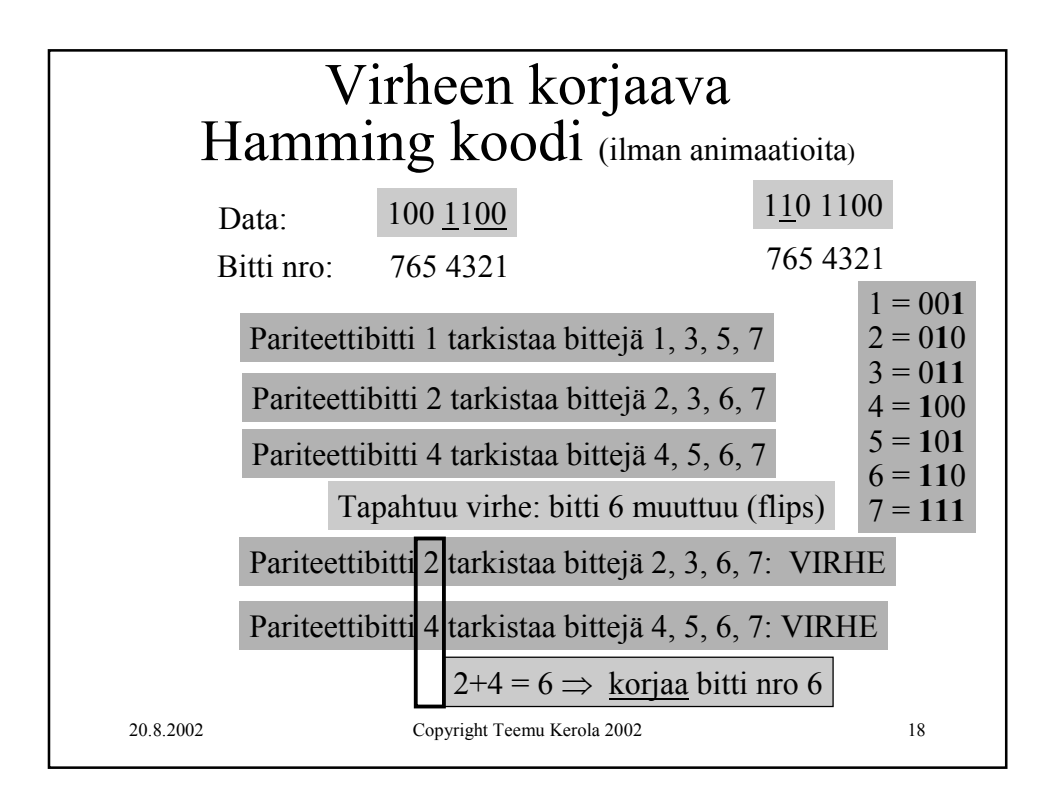

Luento 7, Muuttumattomuus, sisäinen muisti 9

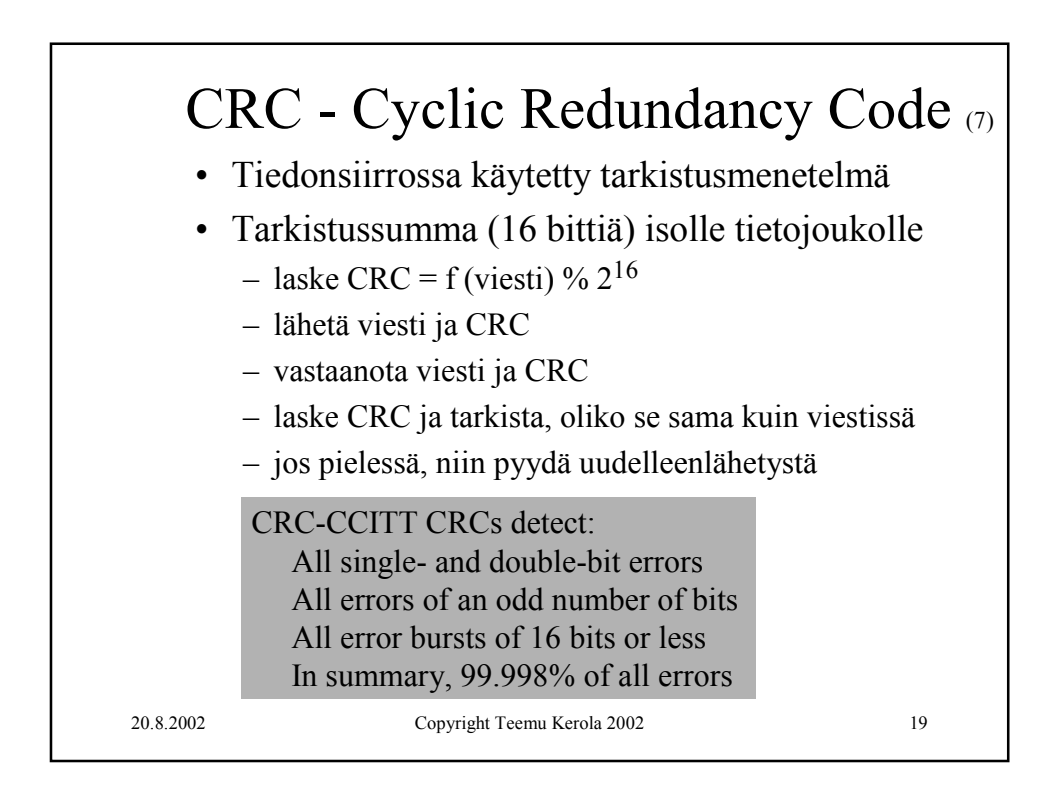

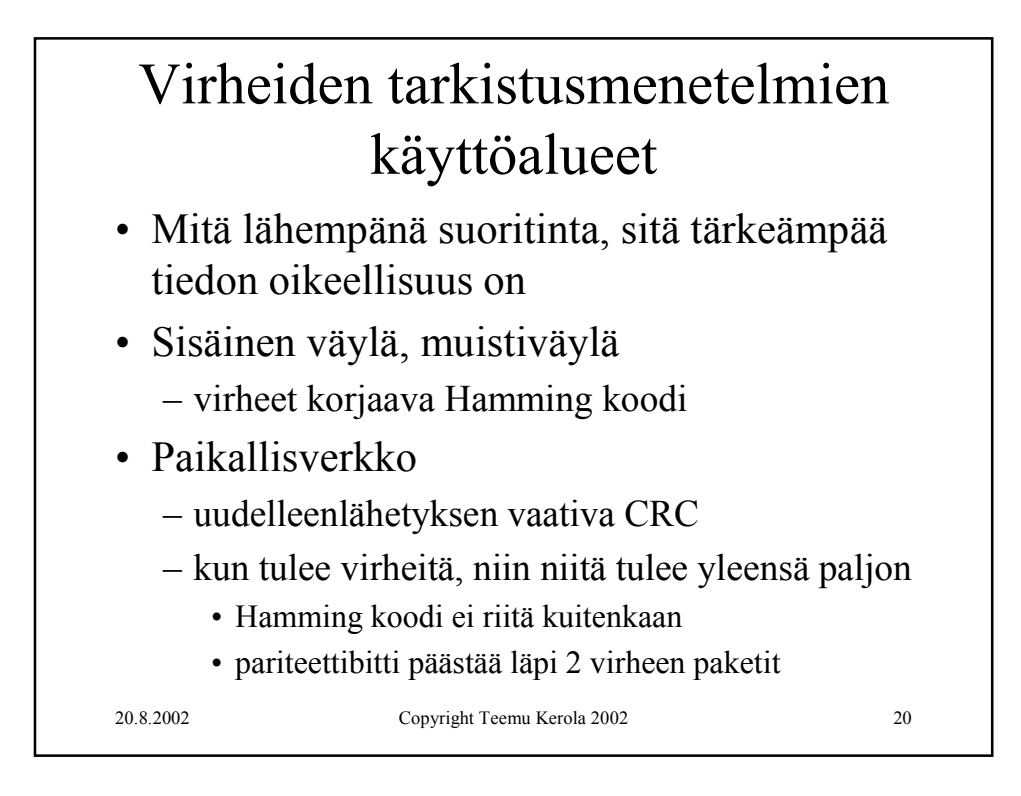

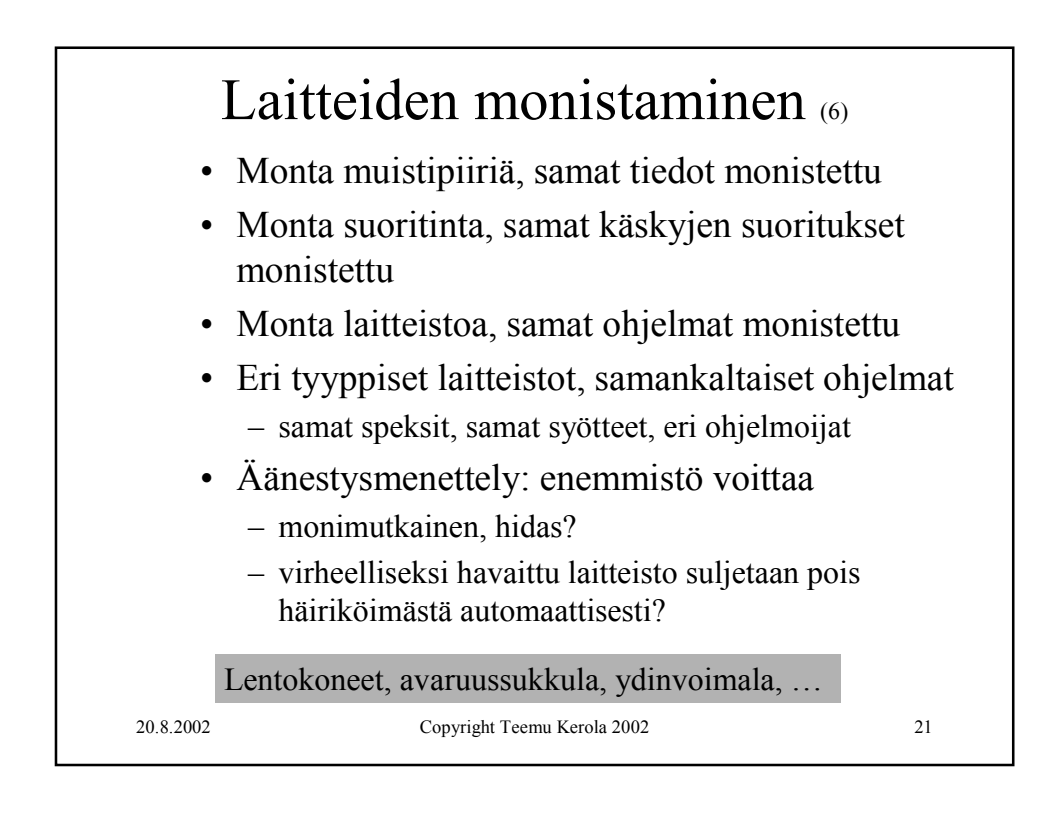

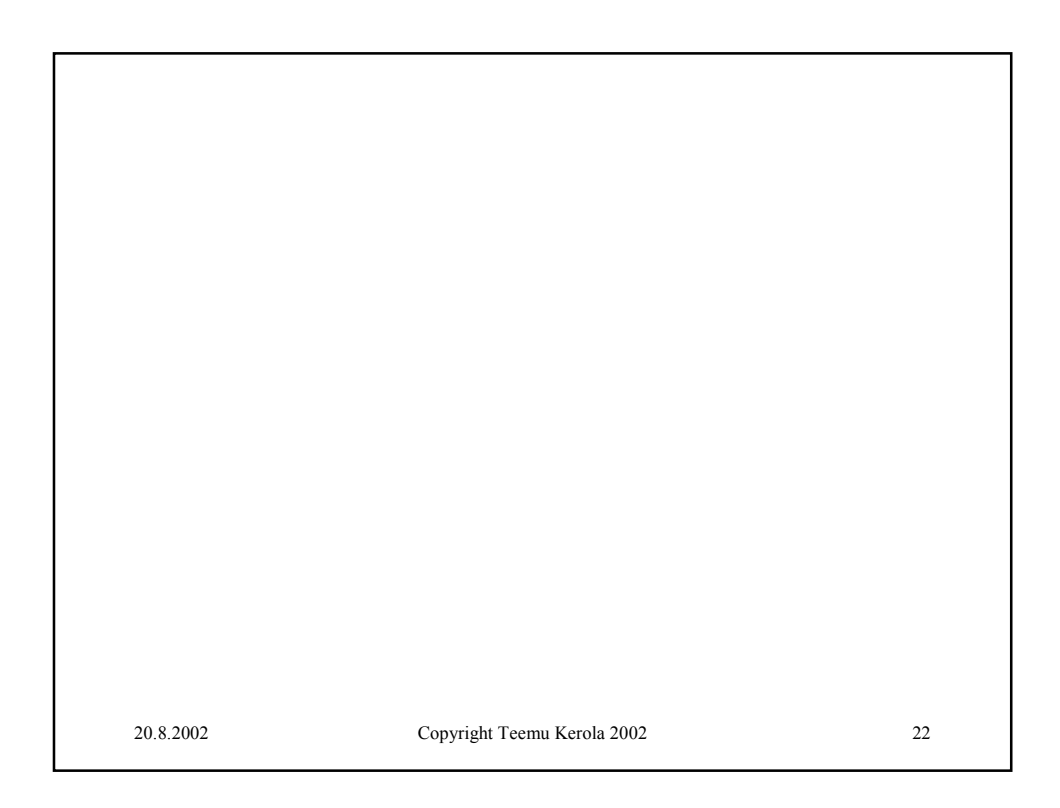

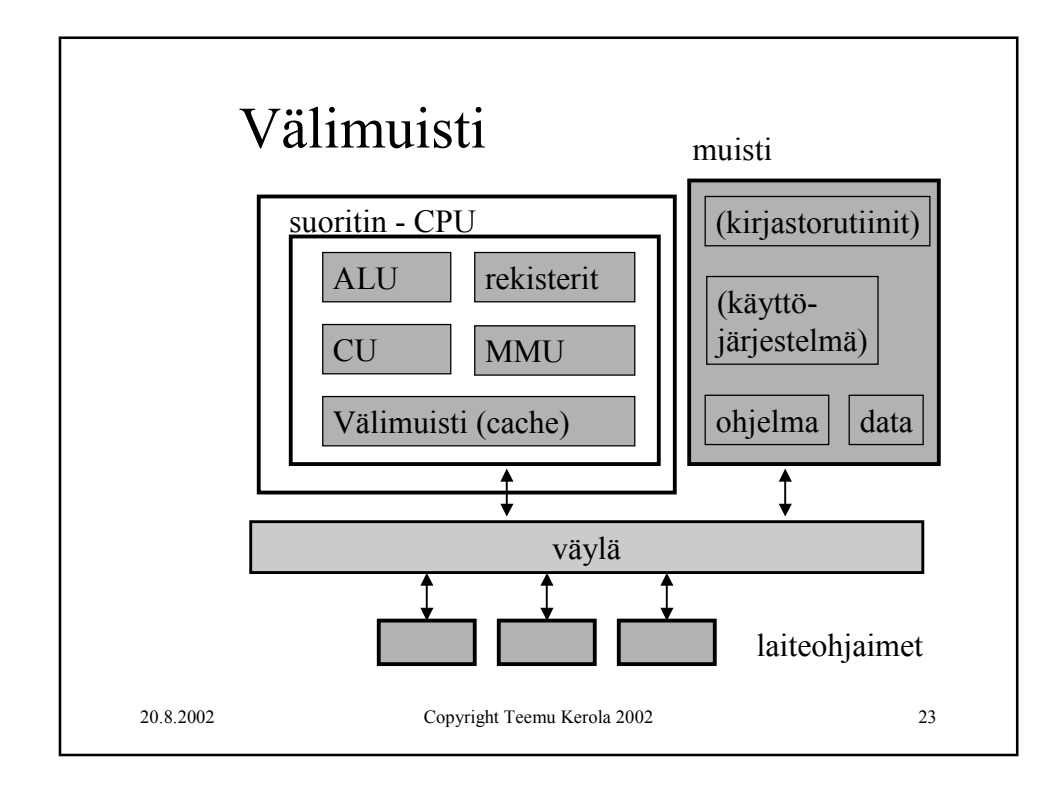

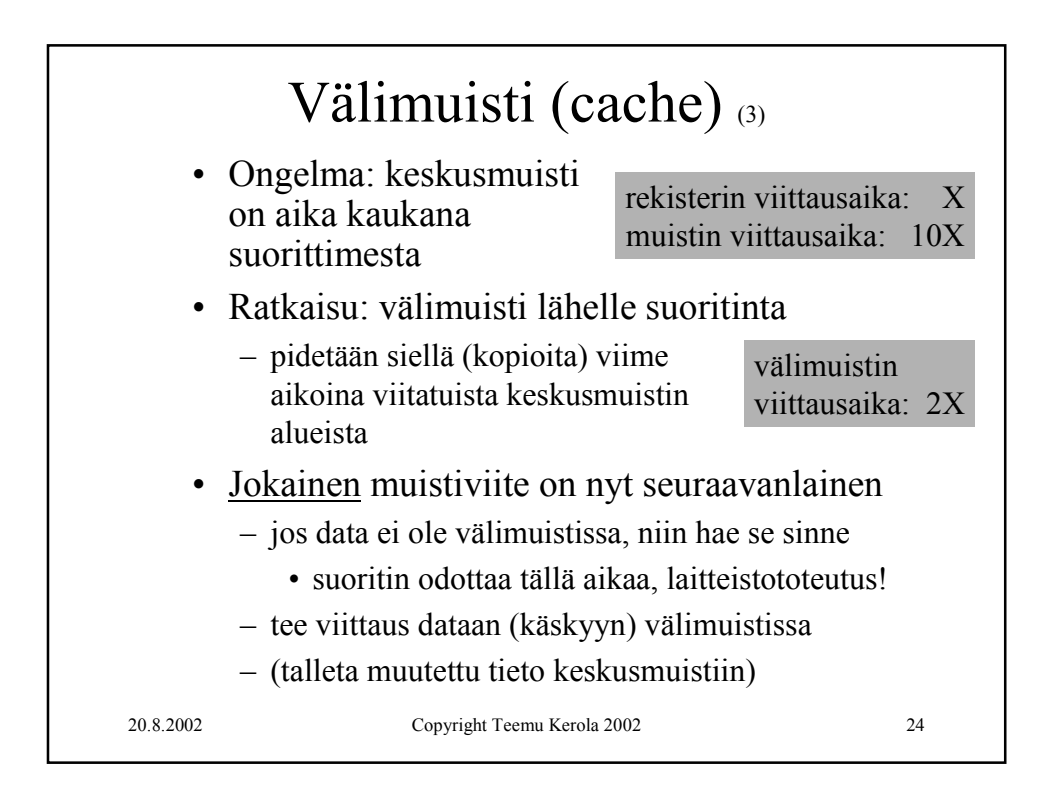

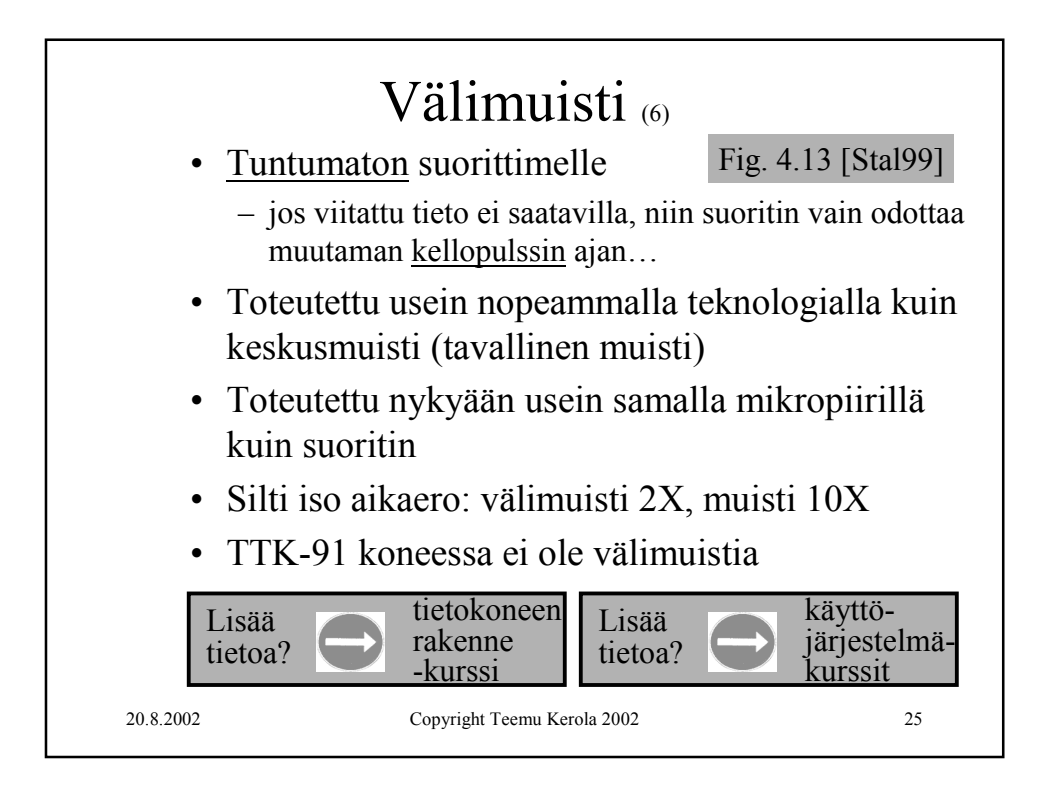

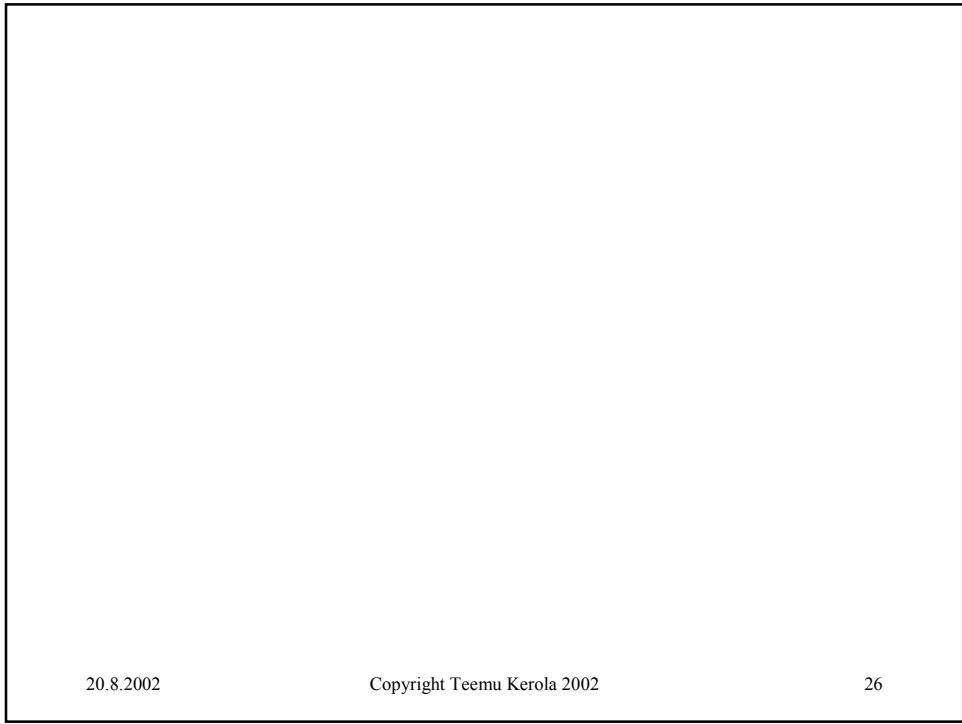

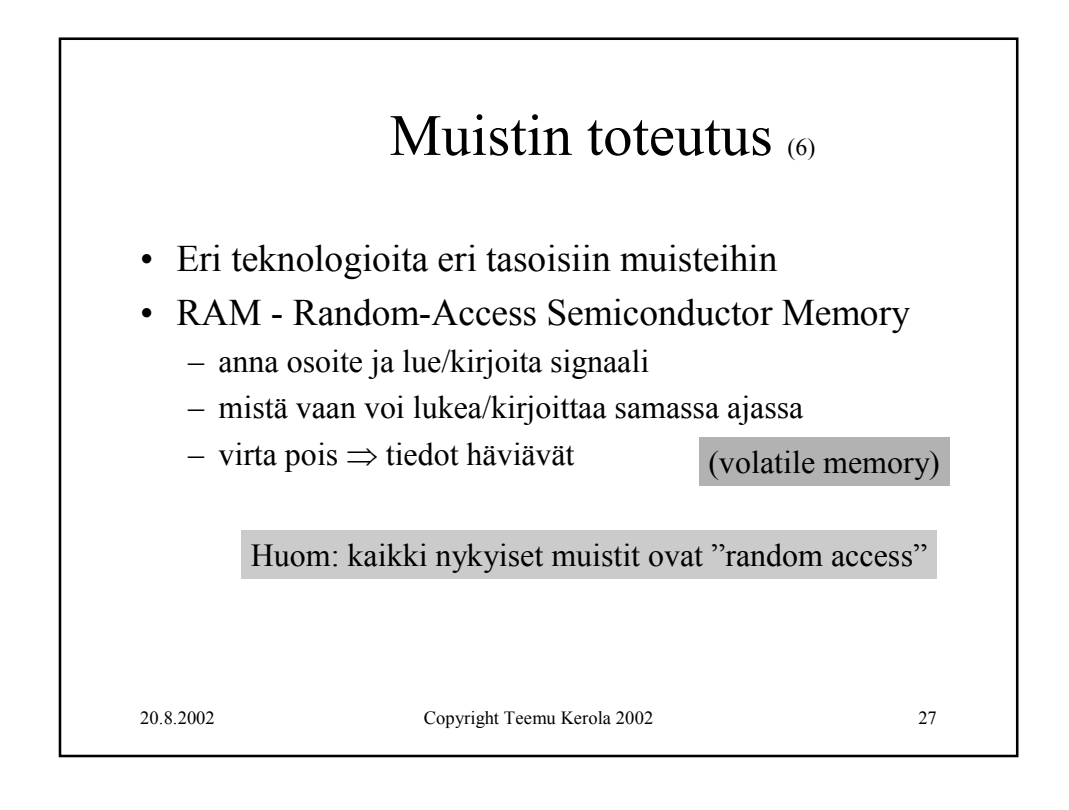

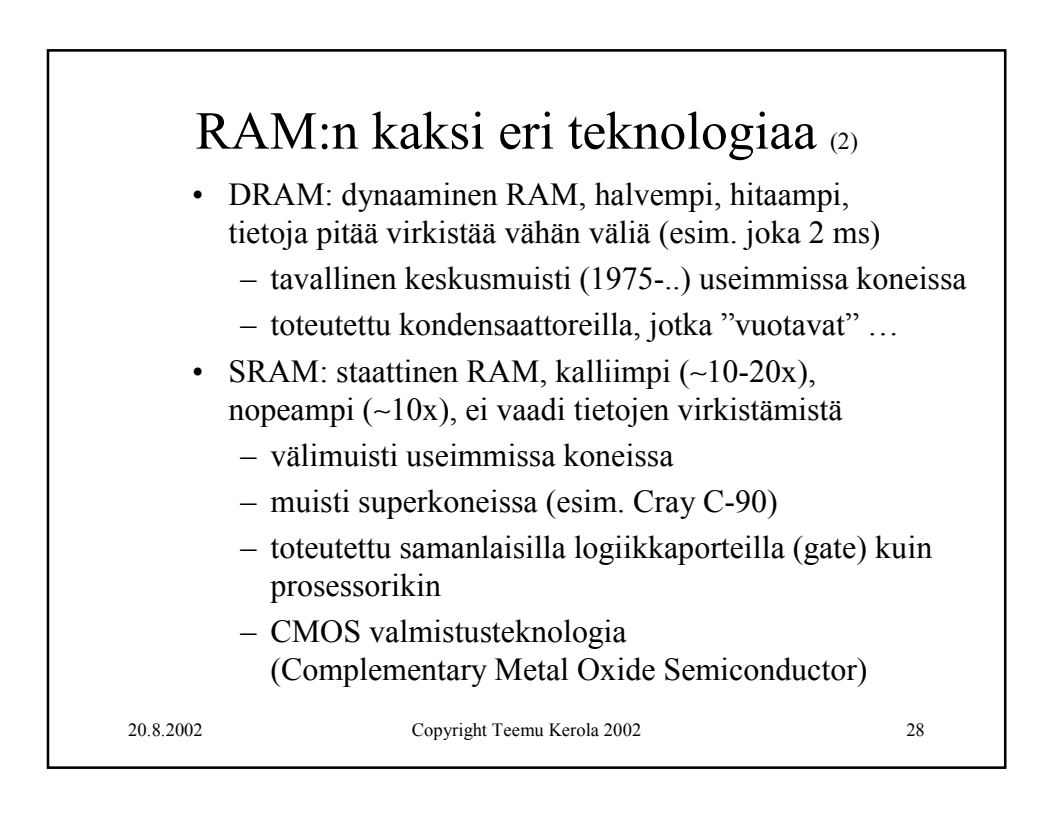

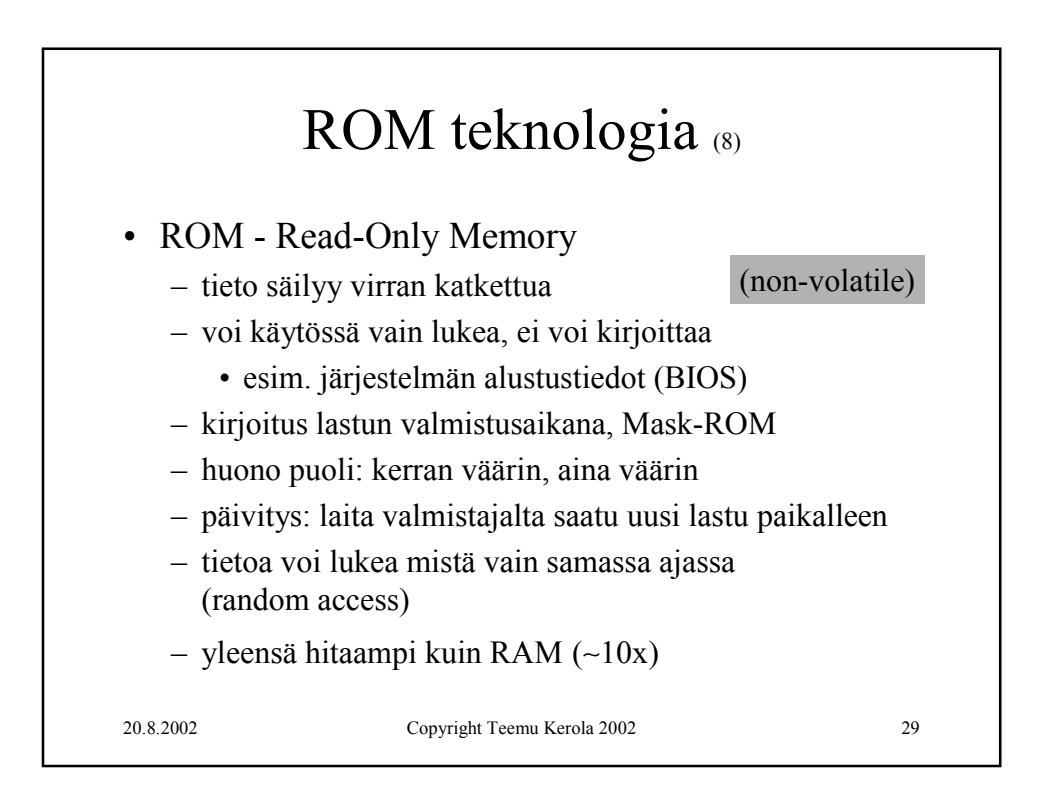

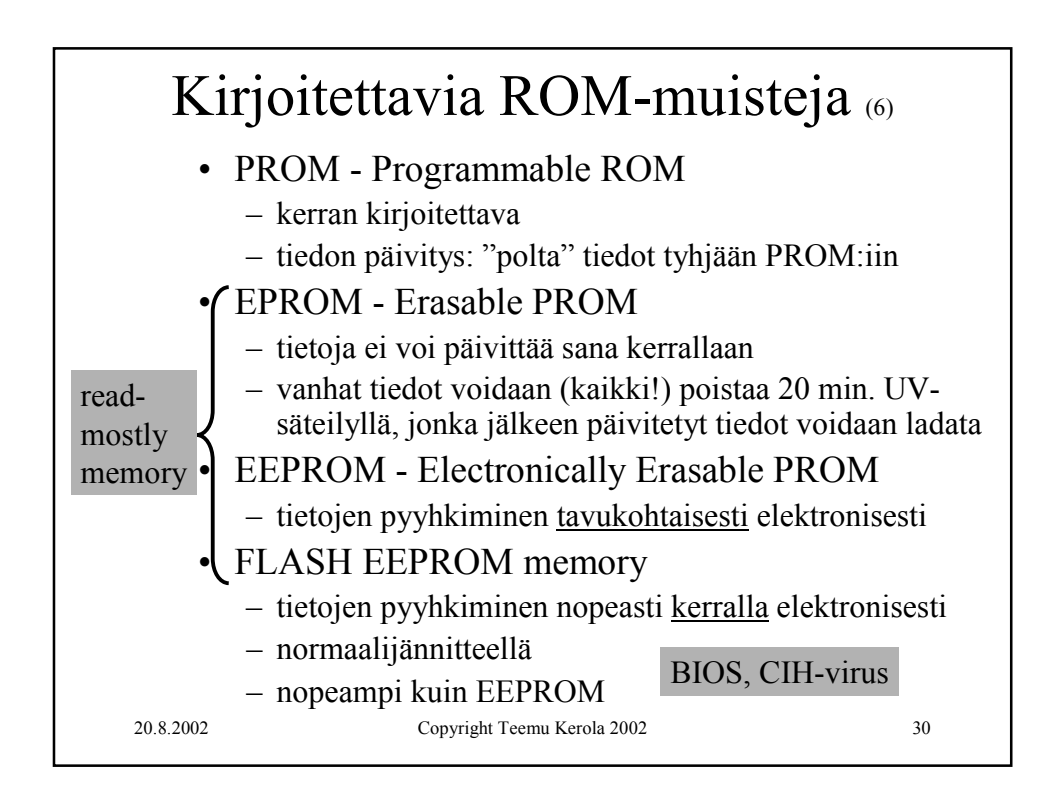

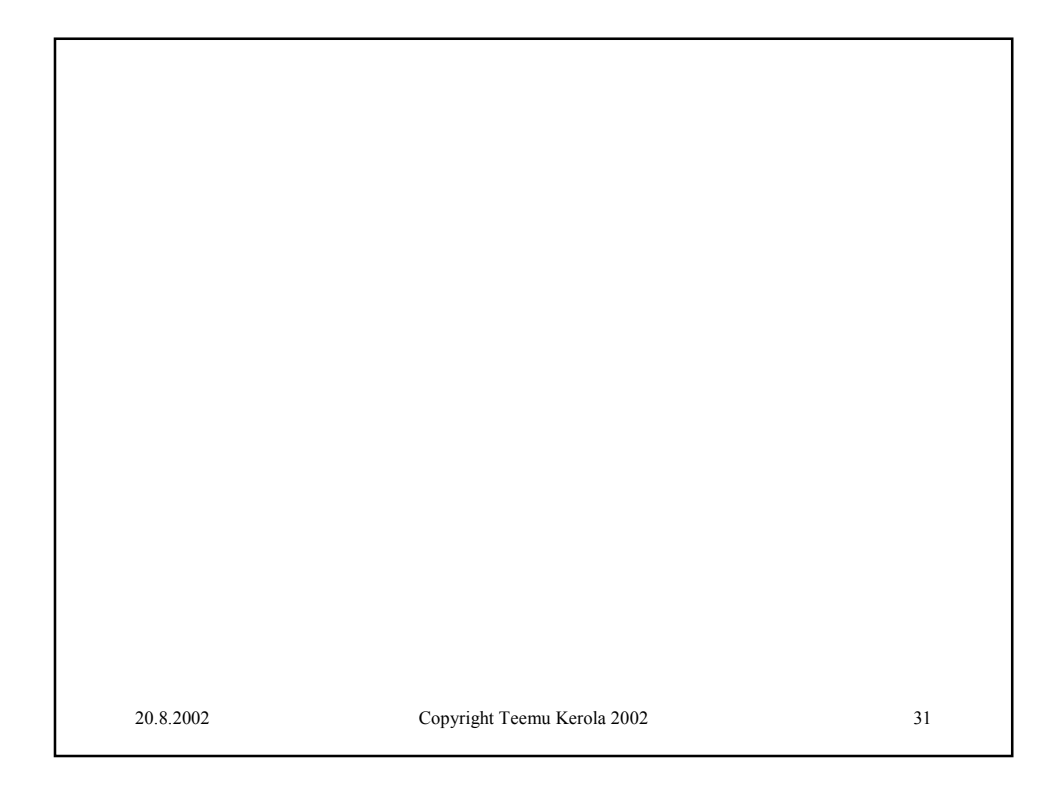

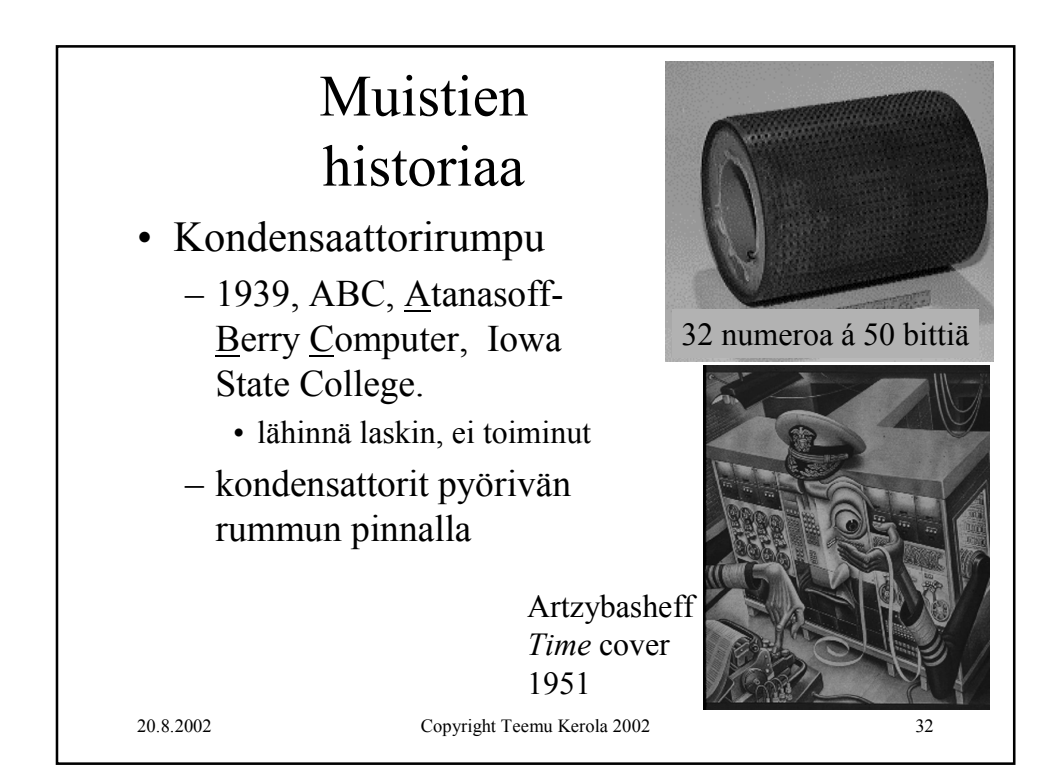

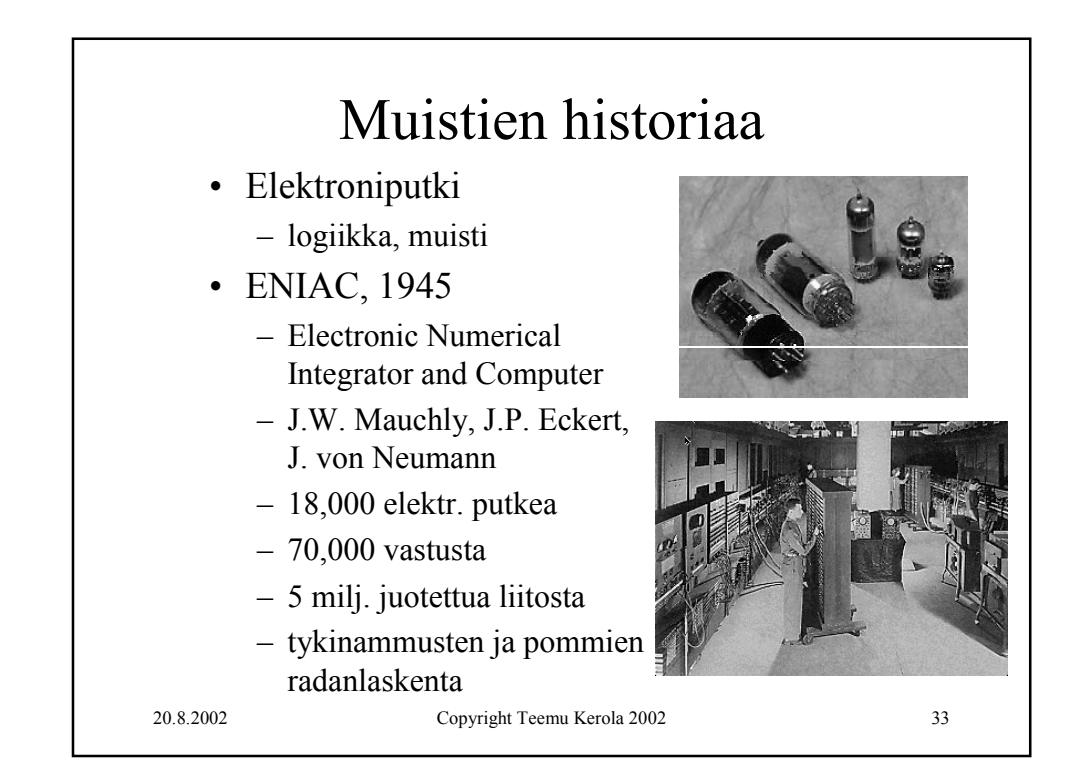

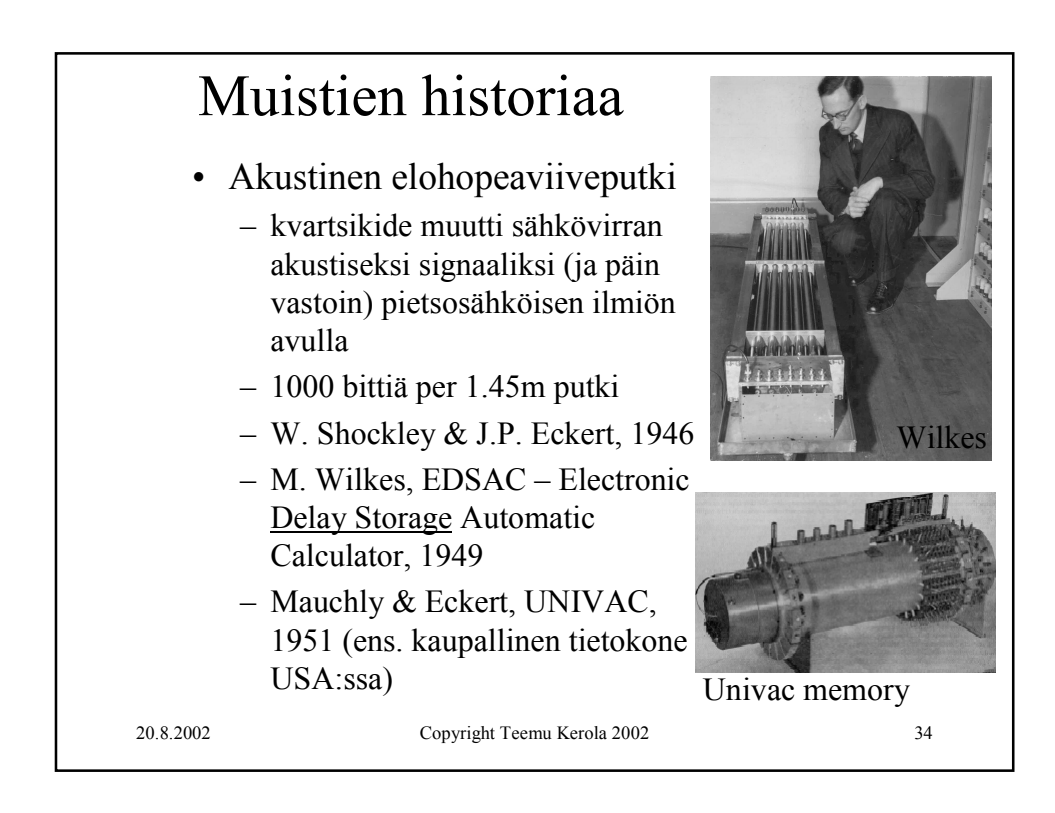

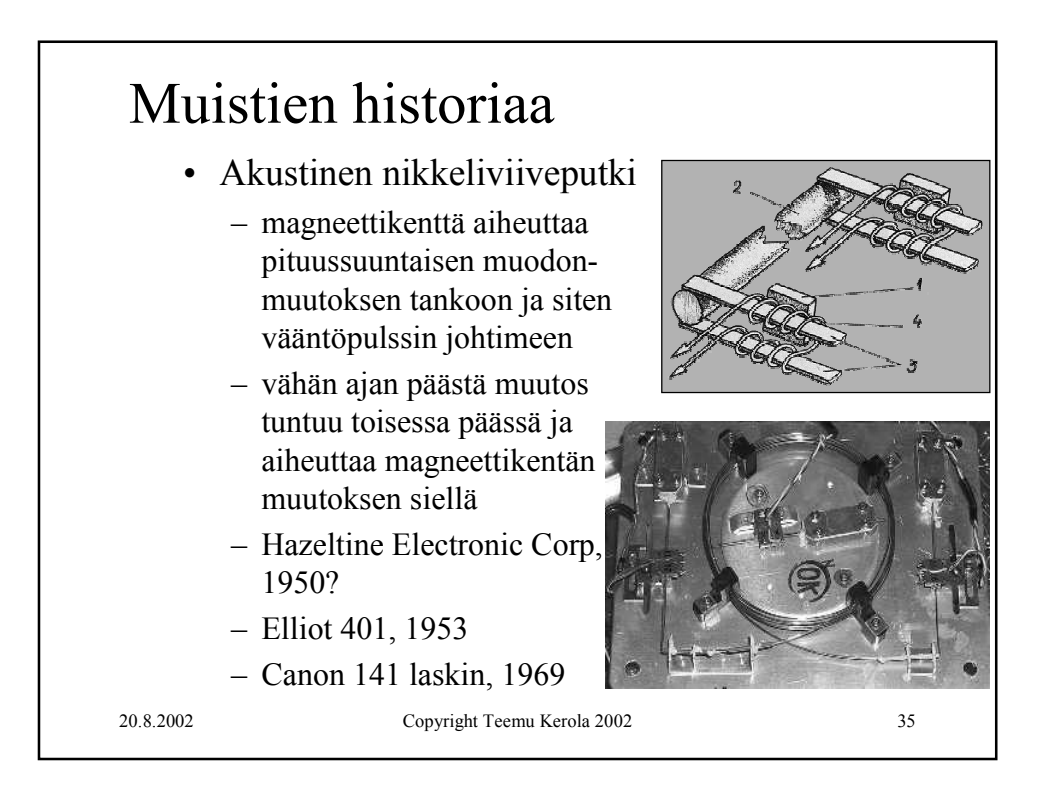

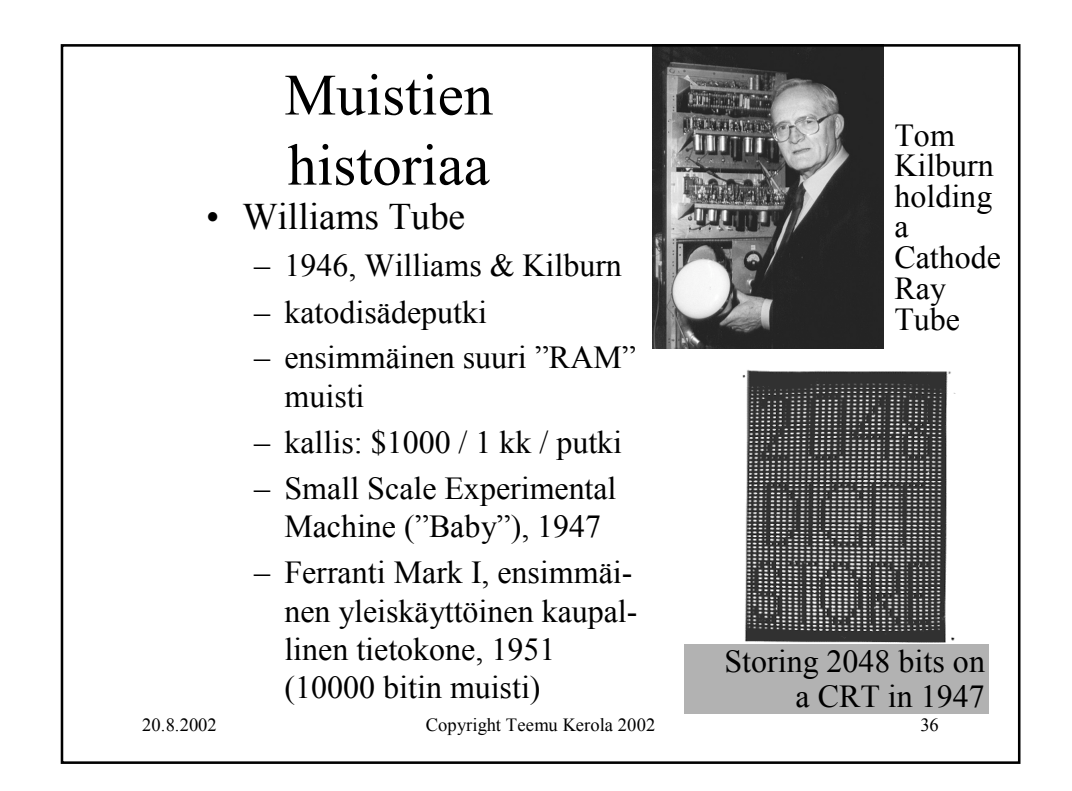

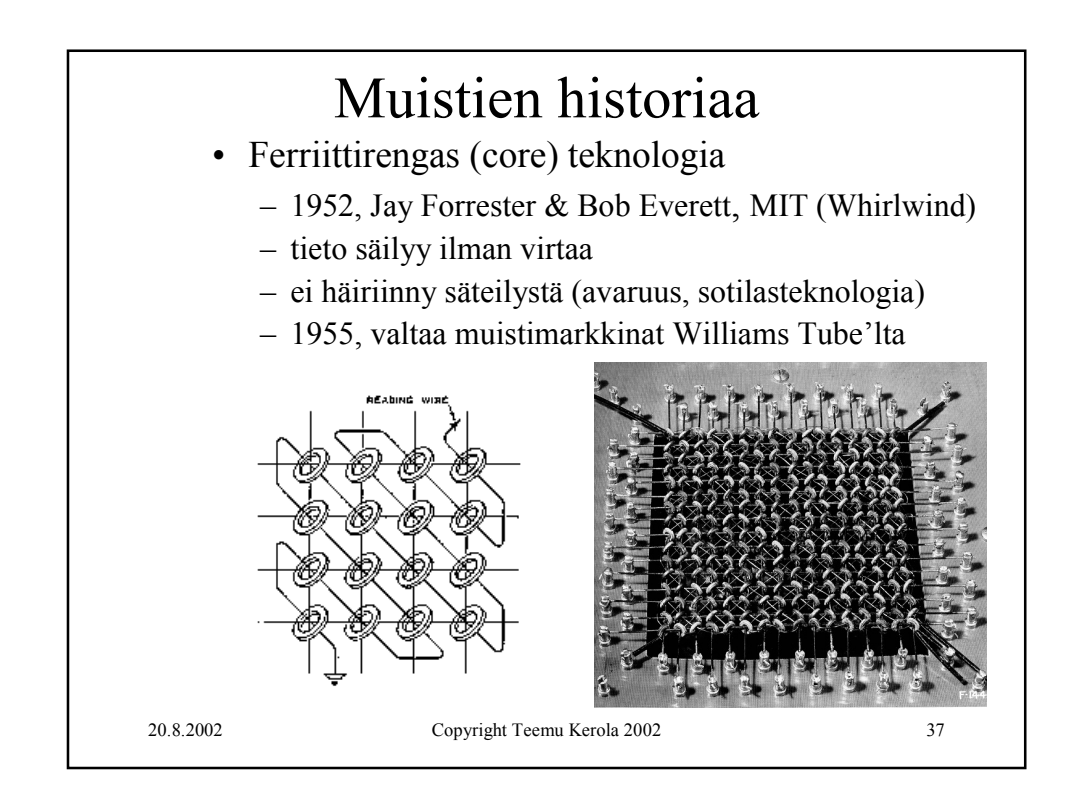

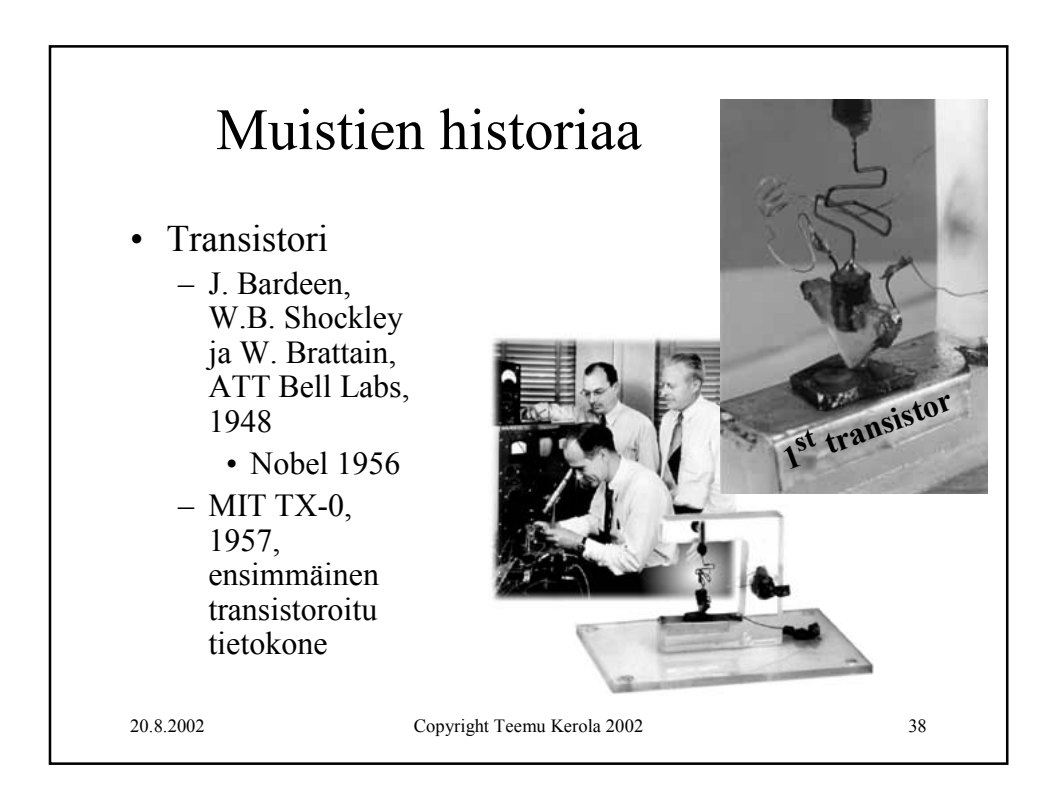

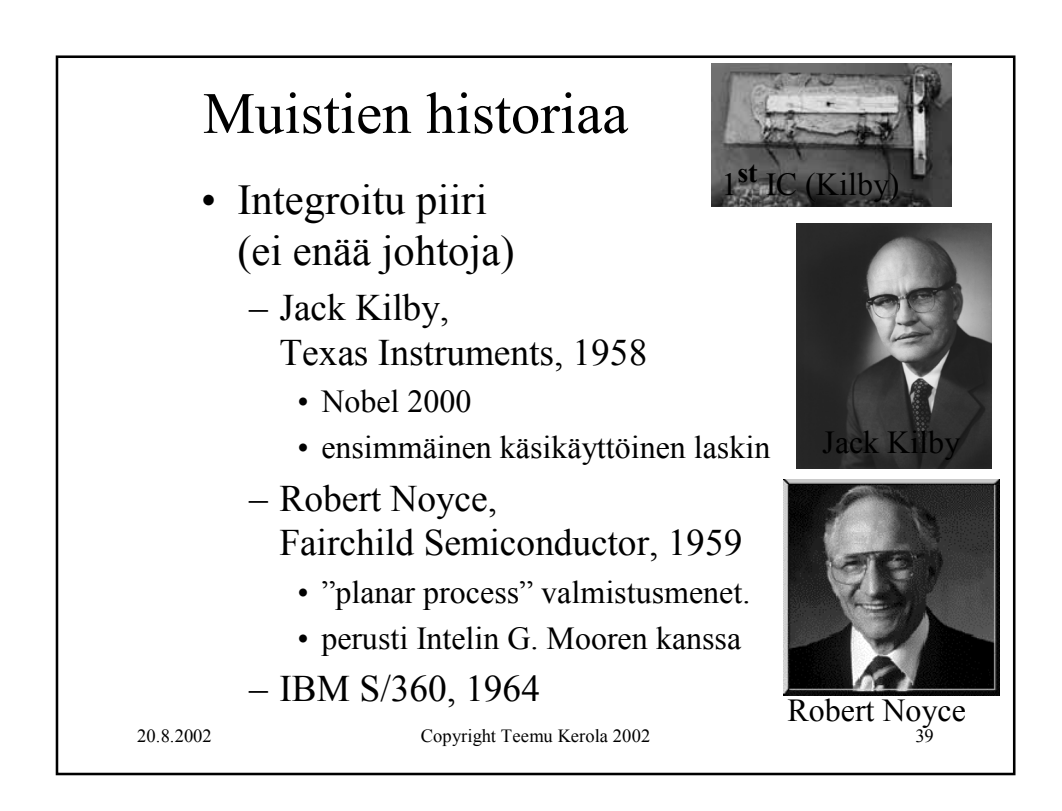

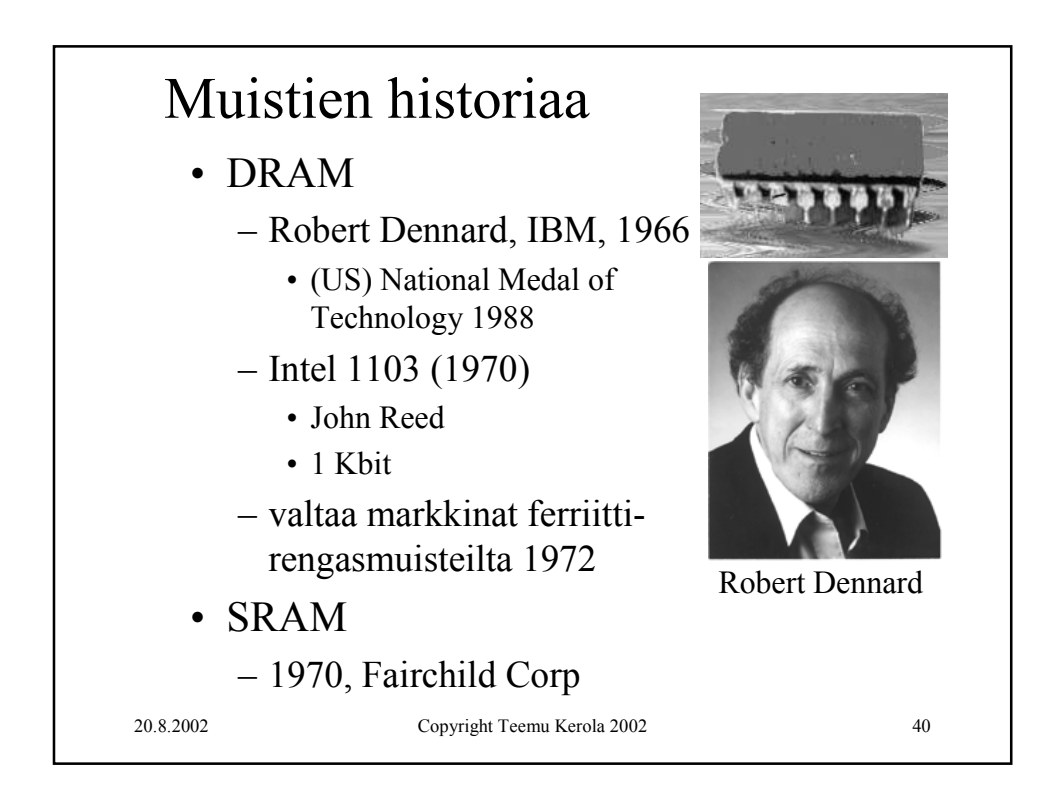

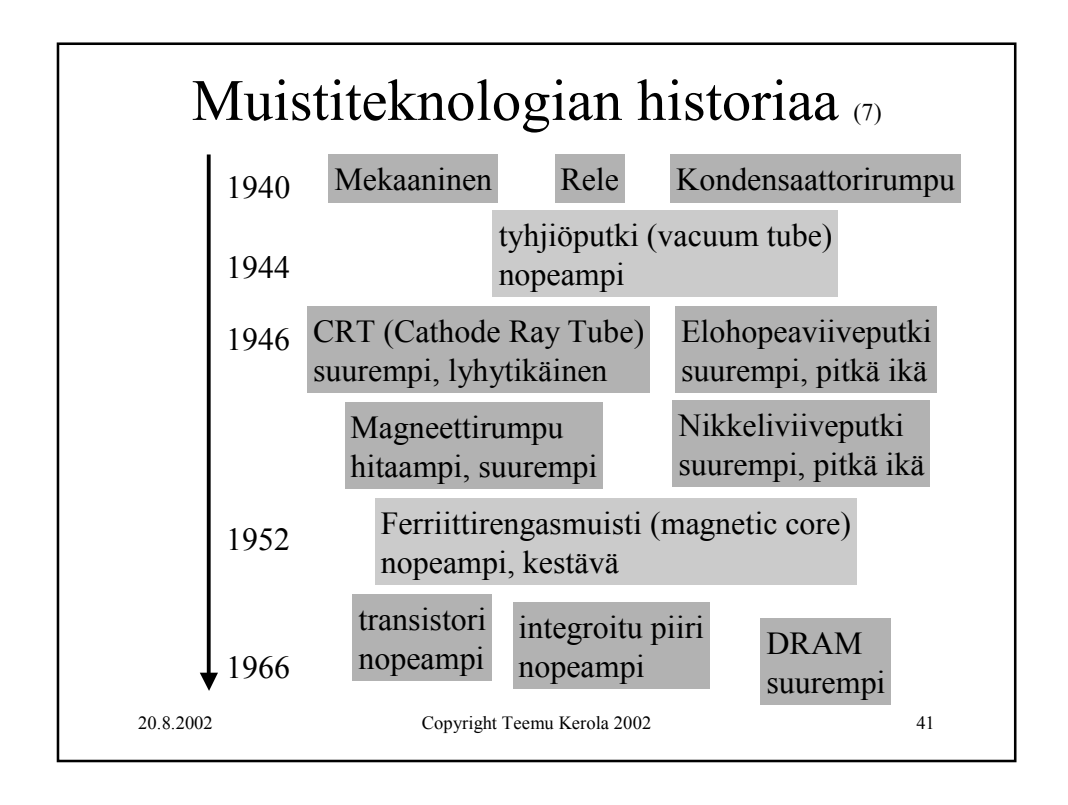

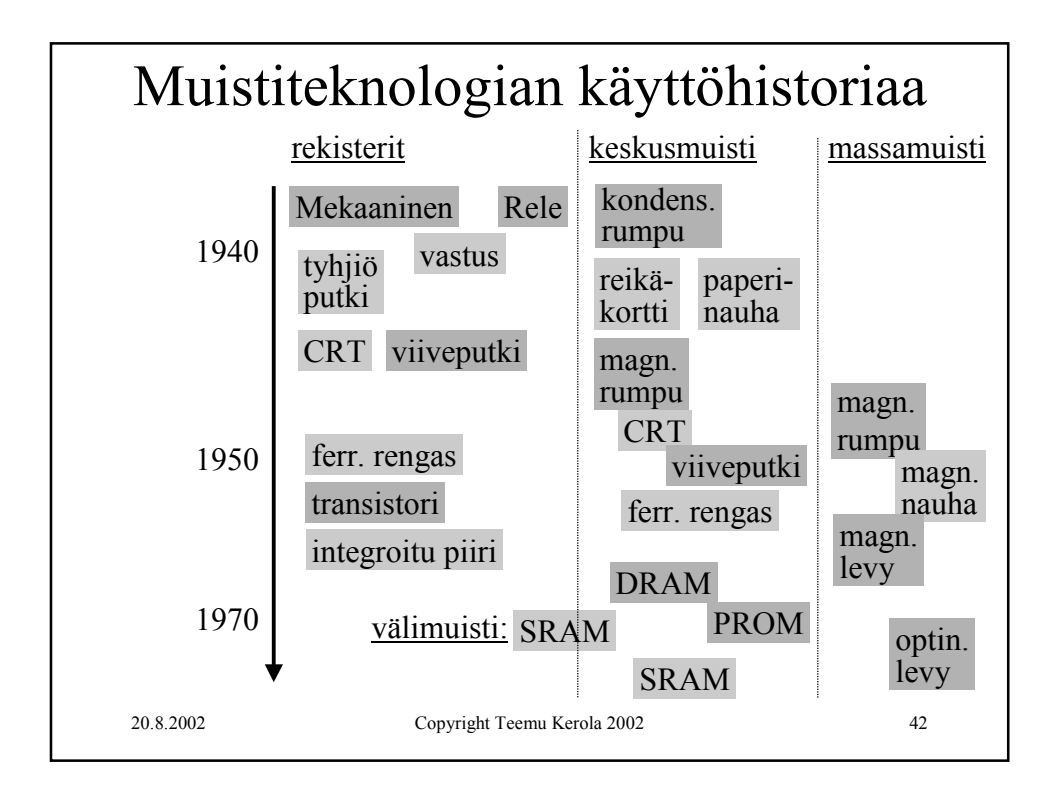

Luento 7, Muuttumattomuus, sisäinen muisti 21

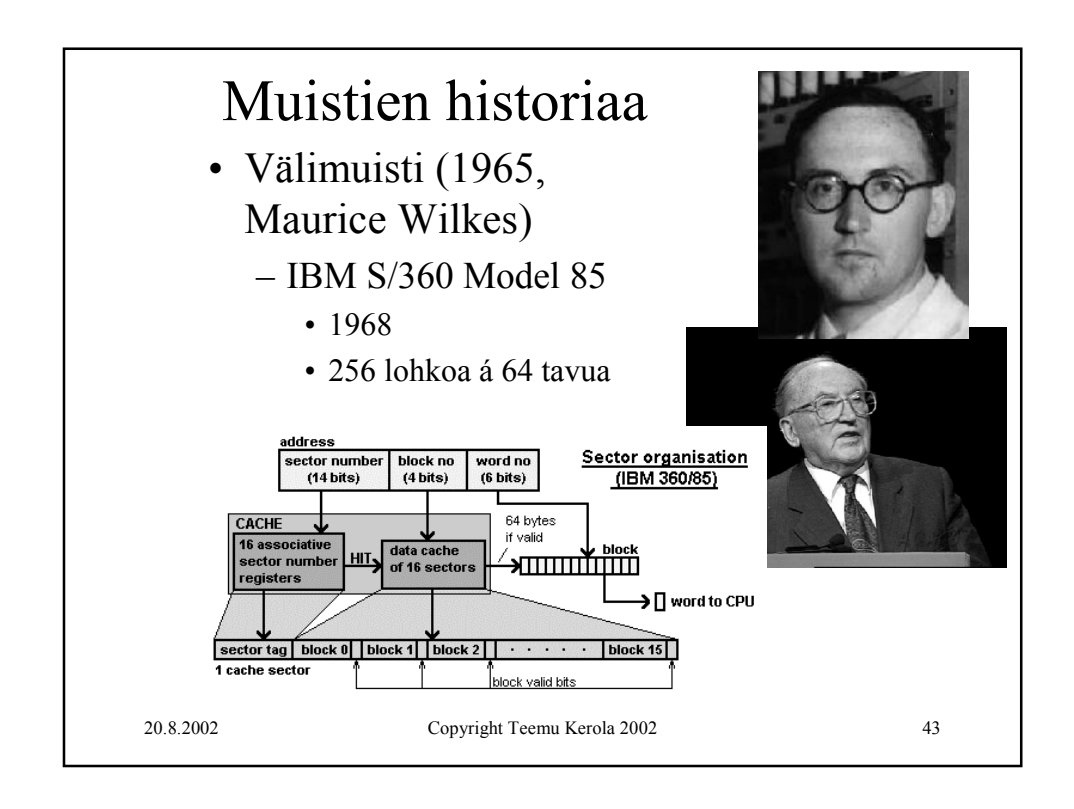

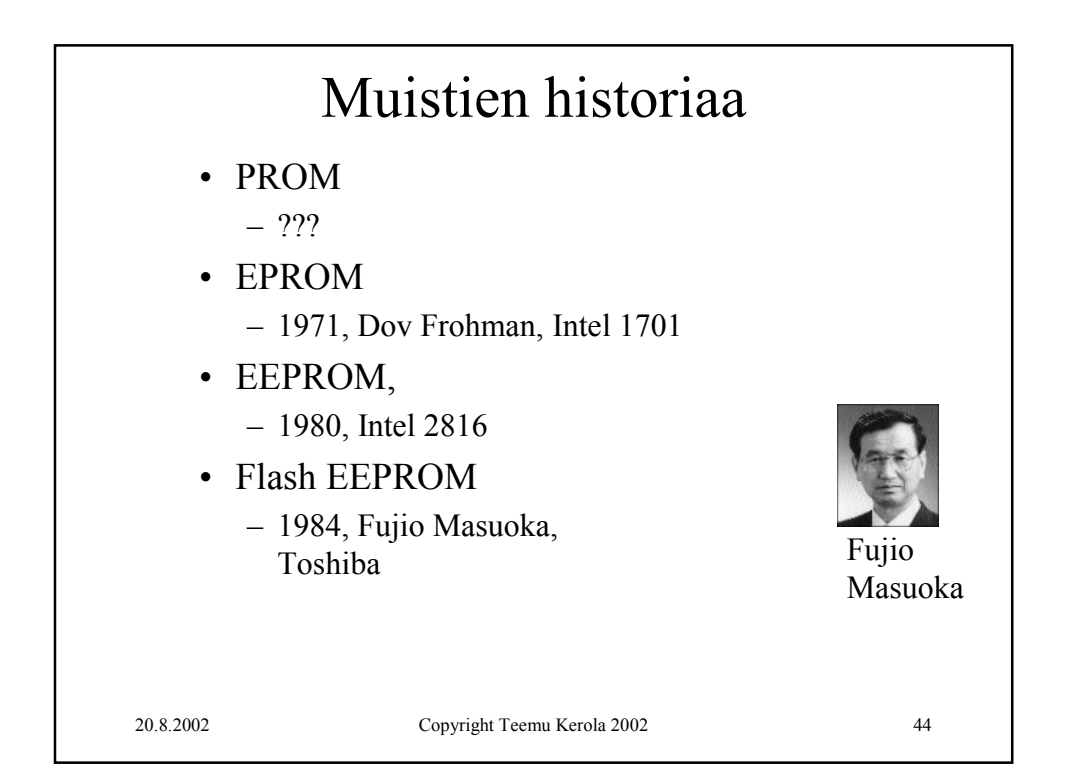

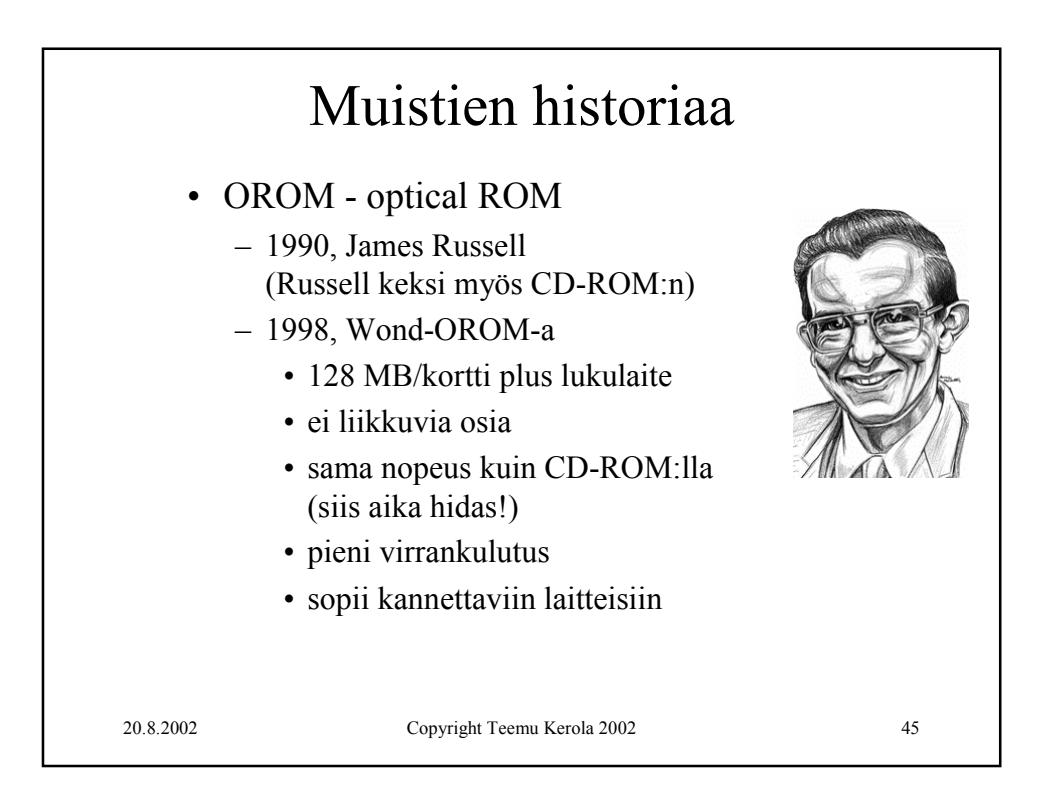

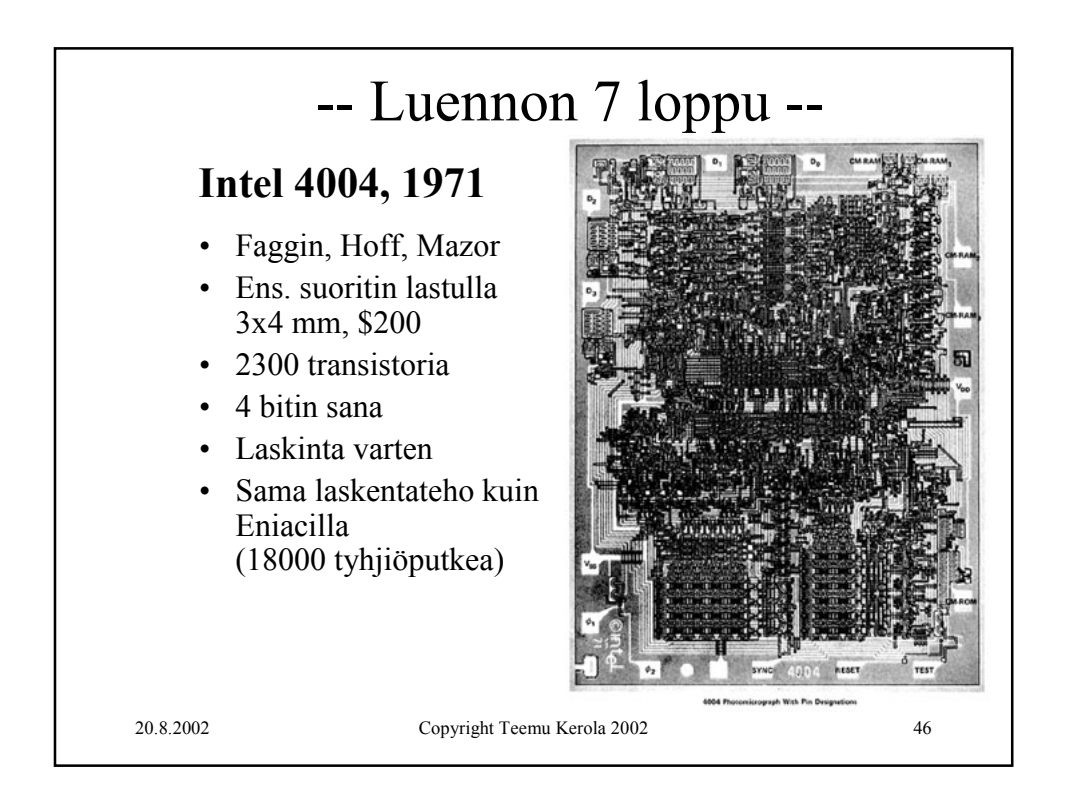